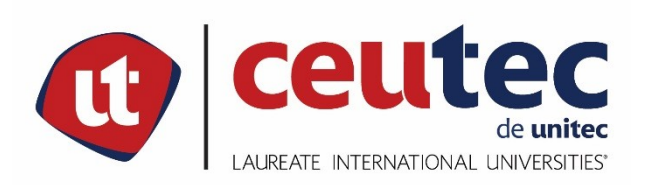

# **UNIVERSIDAD TECNOLÓGICA CENTROAMERICANA**

# **PROYECTO DE GRADUACIÓN**

**SOCIALNET BUSINESS**

**PREVIO A LA OBTENCIÓN DEL TÍTULO**

**INGENIERO EN INFORMÁTICA**

**PRESENTADO POR:**

**30911941 JORGE ALBERTO ORTIZ CERRATO**

**ASESOR: ING. RAFAEL CERRATO**

**CAMPUS TEGUCIGALPA;**

**MARZO, 2020**

# **DEDICATORIA**

**A Dios Todopoderoso,** por ser maravillosamente misericordioso. A ti sea toda la gloria y honra, Padre Celestial. Me diste la oportunidad de recibir una buena educación, me diste dotes de aprendizaje rápido, nunca me dejaste, siempre estuviste conmigo. Gracias te doy por todas las dadivas que he recibido, han sido muchas.

**A Mamá y Papá,** Reina Cerrato y Jorge Ortíz, porque estuvieron conmigo durante este recorrido – algunas veces turbulento - y nunca desistieron, siempre quisieron lo mejor para mí.

**A mi Hermanita,** Nicole Ortíz, porque me ayudaste en momentos que yo no sabía qué hacer y me has acompañado en todo lo que te he necesitado.

**A mis catedráticos,** por tomarse el tiempo y la dedicación de asistir siempre puntualmente a las aulas de clase y compartir con nosotros un granito de arena de esa gran playa de conocimientos.

# **AGRADECIMIENTOS**

Primeramente doy gracias a Dios por permitirme tener tan buena experiencia dentro de mi universidad, gracias a mi universidad por permitirme convertirme en ser un profesional en lo que tanto me apasiona, gracias a cada maestro que hizo parte de este proceso integral de formación, que deja como producto terminado este grupo de graduados, y como recuerdo y prueba viviente en la historia; esta tesis, que perdurará dentro de los conocimientos y desarrollo de las demás generaciones que están por llegar.

Finalmente agradezco a quien lee este apartado y más de mi tesis, por permitir a mis experiencias, investigaciones y conocimiento, incurrir dentro de su repertorio de información mental.

# **RESUMEN EJECUTIVO**

El presente estudio determinado como una investigación de alcance exploratorio, está orientado con una metodología basada en el análisis exhaustivo de los sistemas para realizar publicidad en línea utilizando una plataforma web y móvil para generar una estructura organizada a los negocios pequeños y generar una mejor publicidad ya que cuenta con una especie de red social publicitaria donde se generan un muro de las promociones que se deseen colocar, de esta manera realizar pagos en línea que pueda generar una competitividad contra otras empresas ya suscrita a la plataforma y así, teniendo también una cartera de cliente donde se podrán visualizar el rendimiento de su empresa, adicionando un valor extra a la empresa ya que estaría en internet de una manera amigable tanto para el negocio como para los clientes.

# **INDICE**

# Contenido

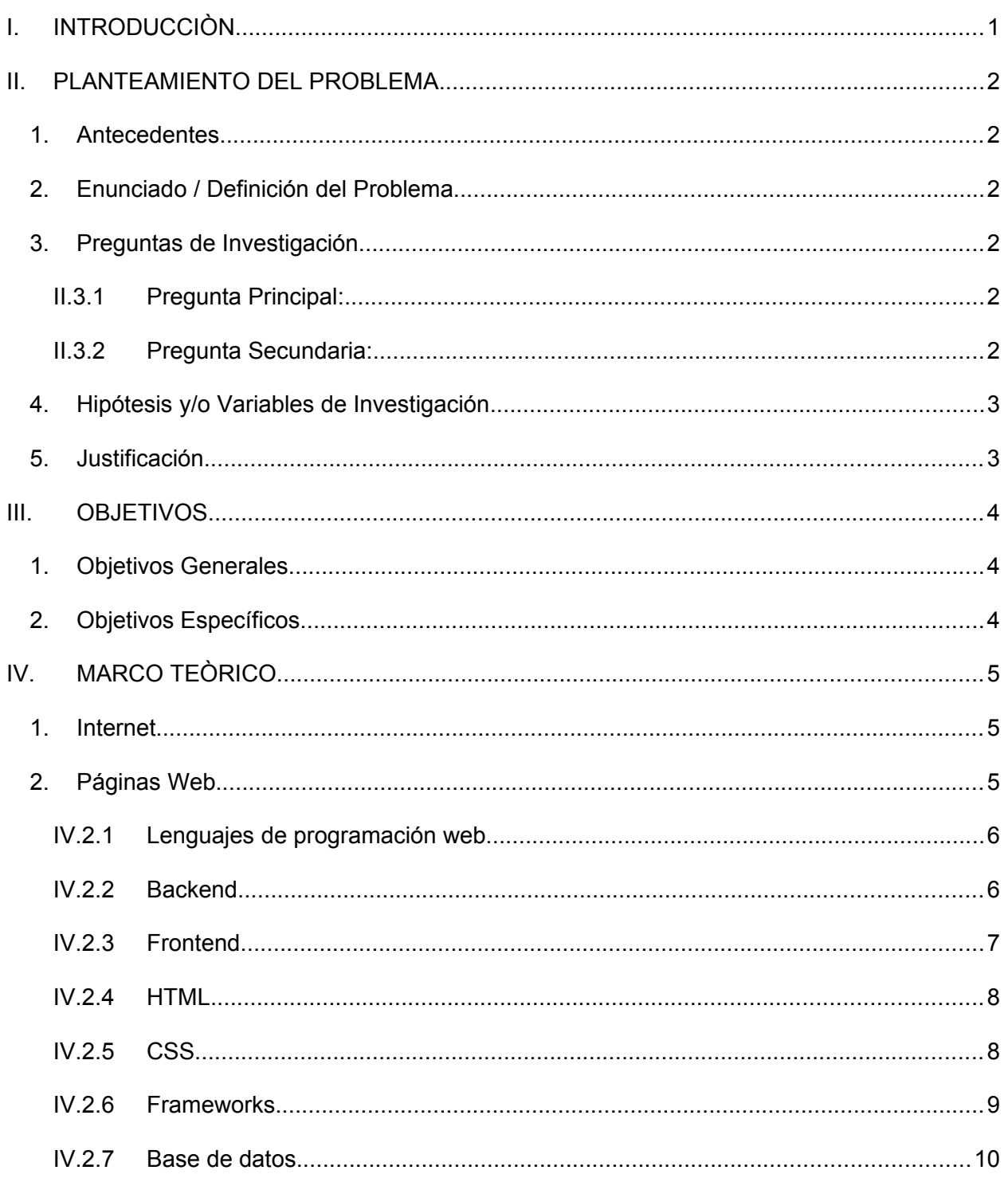

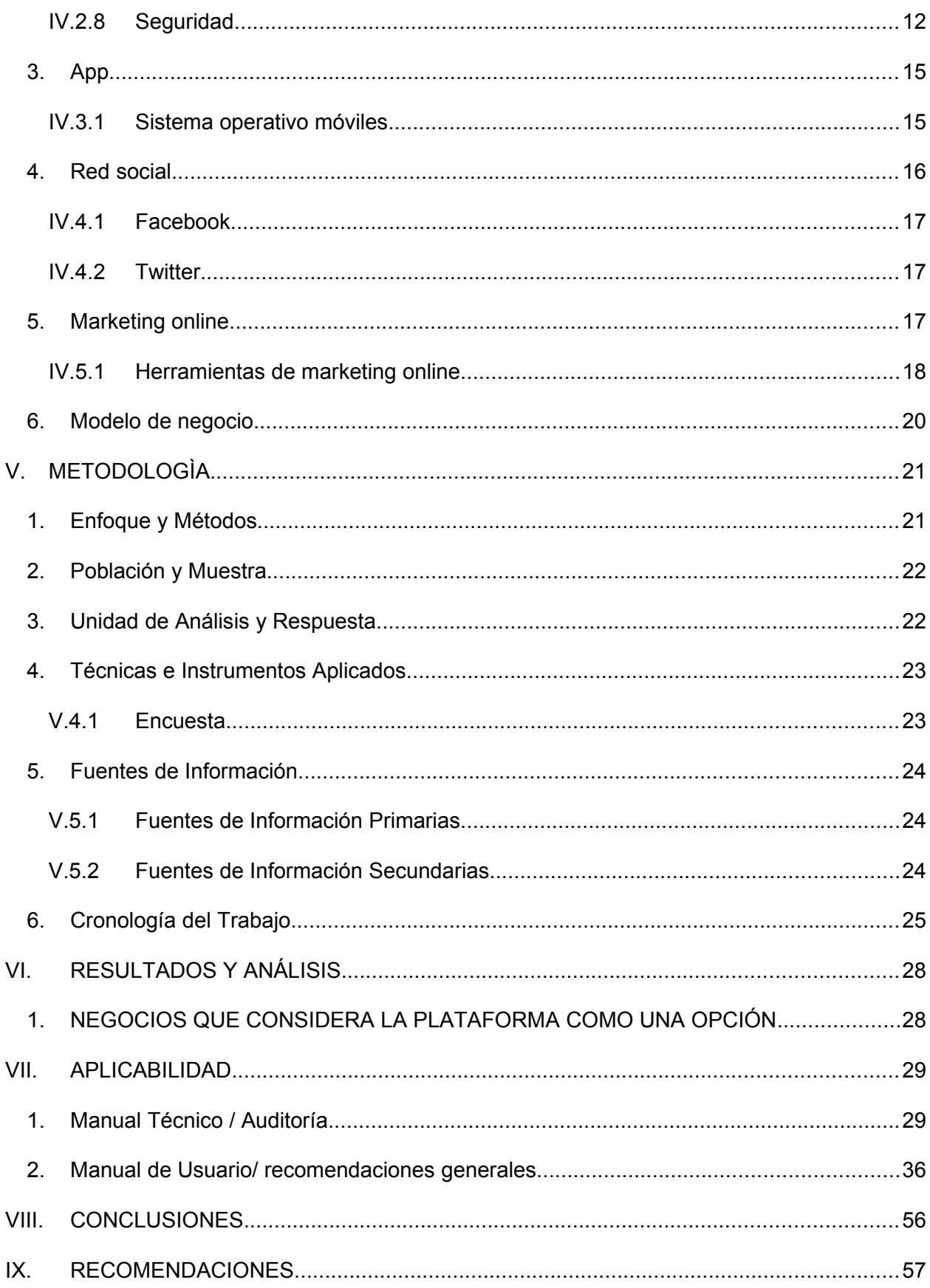

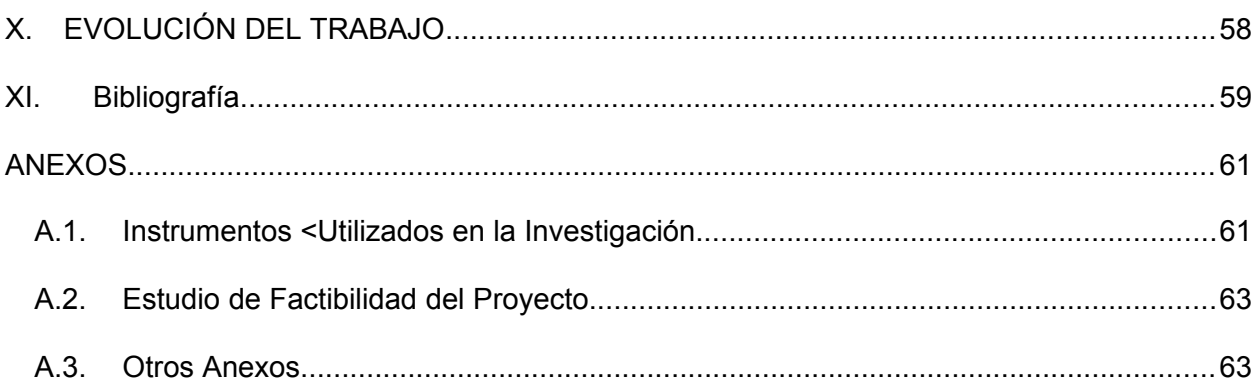

# **INDICE DE TABLAS**

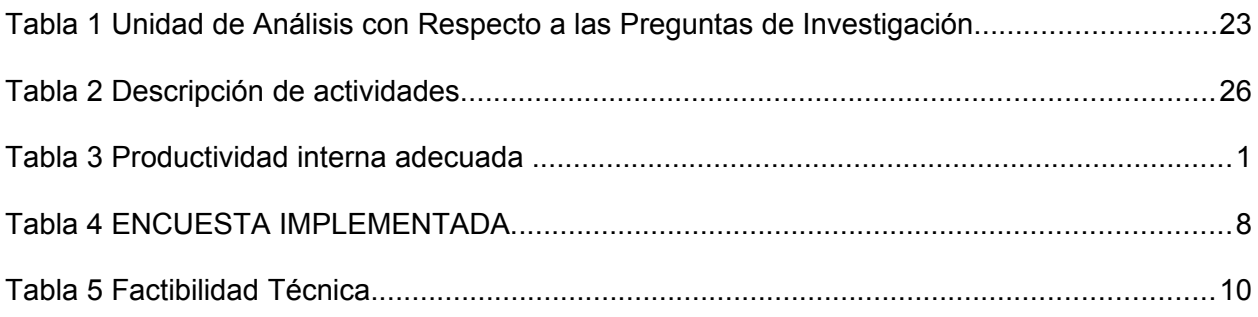

# **INDICE DE FIGURAS**

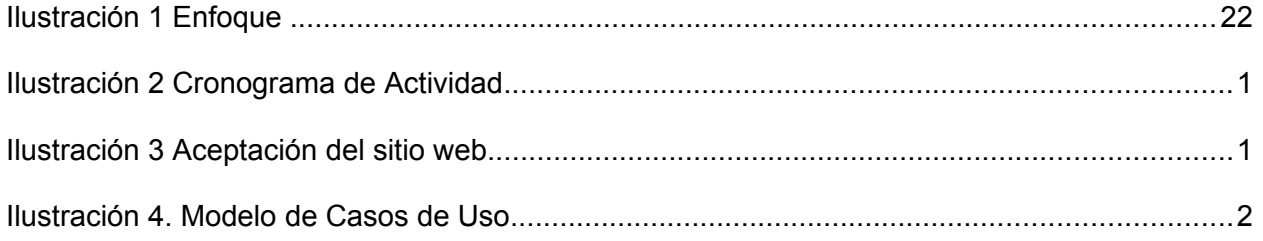

# **GLOSARIO**

**Multidispositivo:** En un entorno multiplataforma, harán falta nuevas arquitecturas de interoperabilidad: entre el mismo tipo de dispositivos en una sola plataforma

**Microempresas:** Una micro empresa o microempresa es una empresa de tamaño pequeño. Su definición varía de acuerdo a cada país, aunque, en general, puede decirse que una microempresa cuenta con un máximo de diez empleados y una facturación acotada. Por otra parte, el dueño de la microempresa suele trabajar en la misma.

**Microemprendedor:** Un microemprendedor es tanto alguien que desarrolla un producto o servicio propio con poca estructura, como alguien que representa a una gran firma gestionando una red de distribución.

**Tecnología:** Se conoce a la tecnología como un producto de la ciencia y la ingeniería que envuelve un conjunto de instrumentos, métodos, y técnicas que se encargan de la resolución del conflicto.

**Smartphone:** Teléfono celular con pantalla táctil, que permite al usuario conectarse a internet, gestionar cuentas de correo electrónico e instalar otras aplicaciones y recursos a modo de pequeño computador.

**Gestión:** Es la acción y el efecto de gestionar y administrar. De una forma más específica, una gestión es una diligencia, entendida como un trámite necesario para conseguir algo o resolver un asunto, habitualmente de carácter administrativo o que conlleva documentación.

# <span id="page-8-0"></span>**I. INTRODUCCIÒN**

En la actualidad la tecnología ha marcado un auge de suma importancia en la sociedad, el ser humano ha aprendido a hacer uso de los avances tecnológicos para su beneficio, siendo uno de los usos más vanguardistas el apoyo a las operaciones y a la gestión en las empresas con el fin de incrementar la productividad y generar una mejora en los resultados.

Con la realización de la presente tesis, se pretende estudiar las necesidades de automatización tecnológica de los negocios que cuentan con una plataforma en línea, y así proponer un cambio o mejoramiento de los mismos negocios una optimización que brinde mayor eficiencia en los procesos que realizan cada uno de ellos.

Las principales necesidades en las microempresas y futuros micro emprendedores en el aspecto tecnológico, tratando de solventar la carencia de no tener conocimiento o poder adquisitivo necesario para poder expandir sus negocios en nuevas tecnologías.

Por lo tanto, este trabajo propone a las organizaciones que desean tener presencia en internet, como la nueva forma de hacer negocios de modo que pueda ser utilizado como una herramienta competitiva, en el fortalecimiento de la comunicación con los clientes y le ayude a la organización a incrementar su valor agregado y operativo a largo plazo.

Sin embargo, en la medida en que la forma de hacer negocios en el mundo ha revolucionado con la presencia de internet como herramienta de comunicación es una obligación, principalmente para toda empresa que quiere tener presencia en un mercado amplio y competitivo con el que día a día ira evolucionando como es el actual.

# <span id="page-9-0"></span>**II. PLANTEAMIENTO DEL PROBLEMA**

### <span id="page-9-1"></span>**1. ANTECEDENTES**

En Honduras la evolución tecnológica aplica conocimientos para resolver una necesidad humana facilitando nuestras condiciones de vida, ya que en internet ha revolucionado muchos ámbitos empresariales y especialmente el de las comunicaciones de una manera radical hasta el punto de llegar a convertirse en un medio global de comunicación en nuestras vidas. Los servicios web en empresas surgieron ante una necesidad de estandarizar la comunicación entre distintas plataformas facilitando así el comercio y expandiéndose en otros mercados, teniendo un crecimiento a mayor velocidad contando con una experiencia más amigable y económica para los consumidores finales.

### <span id="page-9-2"></span>**2. ENUNCIADO / DEFINICIÓN DEL PROBLEMA**

Para observar la problemática de los negocios que emprenden en Honduras, es de mencionar que los emprendedores cuentan con un capital ajustado y que la mayoría no cuentan con páginas webs propias, ni el conocimiento para poder crearlas, acoplándose a los servicios que se tengan al alcance, de esta manera teniendo una desventaja de crecimiento y competitivo a comparación de empresas medianas y grandes ya establecidas o empresas pequeñas que cuentan con un capital grande.

# <span id="page-9-3"></span>**3. PREGUNTAS DE INVESTIGACIÓN**

# <span id="page-9-4"></span>**II.3.1 Pregunta Principal:**

¿Qué nivel de competitividad y crecimiento generaría la implementación de un sistema de citas en línea en los emprendedores?

# <span id="page-9-5"></span>**II.3.2 Pregunta Secundaria:**

¿Qué tan importante es cubrir o mejorar la necesidad en el mercado en línea?

¿Qué rubros se beneficiarían más con la implementación de un servicio en línea?

¿Generara un crecimiento a mayor velocidad con servicios en línea que sin ellos?

# <span id="page-10-0"></span>**4. HIPÓTESIS Y/O VARIABLES DE INVESTIGACIÓN**

La implementación de una plataforma en línea aceleraría el crecimiento de los emprendedores de manera que se generaría competitividad contra negocios ya establecidos con recursos más abundantes.

# <span id="page-10-1"></span>**5. JUSTIFICACIÓN**

El presente proyecto pretende mejorar la experiencia hacia los consumidores brindándole una herramienta que les permita encontrar fácilmente un doctor, psicólogo, dentista, etc. acceder de manera instantánea a la programación de horarios de cada uno y realizar citas desde la misma plataforma.

# <span id="page-11-0"></span>**III. OBJETIVOS**

### <span id="page-11-1"></span>**1. OBJETIVOS GENERALES**

Proporcionar un sistema que genere un servicio citas en línea, mediante la implementación de tecnologías web y móviles, para facilitar el crecimiento de los emprendedores y generar competitividad a nivel nacional.

### **2. OBJETIVOS ESPECÍFICOS**

- <span id="page-11-2"></span>1. Definir las tecnologías más adecuada y proporcionar un entorno amigable para los emprendedores y consumidores finales.
- 2. Analizar los rubros a los cuales les generaría un mayor impacto.
- 3. Proponer la implementación del sistema a emprendedores o empresas pequeñas ya existentes.

# <span id="page-12-0"></span>**IV. MARCO TEÒRICO**

#### <span id="page-12-1"></span>**1. INTERNET**

Internet es una red de redes que permite la interconexión descentralizada de computadoras a través de un conjunto de protocolos denominado TCP/IP. Tuvo sus orígenes en 1969, cuando una agencia del Departamento de Defensa de los Estados Unidos comenzó a buscar alternativas ante una eventual guerra atómica que pudiera incomunicar a las personas. Tres años más tarde se realizó la primera demostración pública del sistema ideado, gracias a que tres universidades de California y una de Utah lograron establecer una conexión conocida como ARPANET (Advanced Research Projects Agency Network) (Gómez, 2001, pág. 17).

#### <span id="page-12-2"></span>**2. PÁGINAS WEB**

Una Página Web es conocida como un documento de tipo electrónico, el cual contiene información digital, la cual puede venir dada por datos visuales y/o sonoros, o una mezcla de ambos, a través de textos, imágenes, gráficos, audio o vídeos y otros tantos materiales dinámicos o estáticos. Toda esta información se ha configurado para adaptarse a la red informática mundial, también conocida como World Wide Web.

Las páginas web o como también son conocidas las webs page por su nombre en inglés se encuentran contenidas dentro de los sitios web o websites, que son mejor conocidos por los desarrolladores con el nombre de dominios, que almacenan o alojan el contenido que se desarrollan para ser visualizados o usados por el usuario (Codina, 2005, pág. 5).

#### <span id="page-13-0"></span>**IV.2.1 Lenguajes de programación web**

Según la definición teórica, como lenguaje se entiende a un sistema de comunicación que posee una determinada estructura, contenido y uso. La programación es, en el vocabulario propio de la informática, el procedimiento de escritura del código fuente de un software. De esta manera, puede decirse que la programación le indica al programa informático qué acción tiene que llevar a cabo y cuál es el modo de concretarla.

Con estas nociones en claro, podemos afirmar que un lenguaje de programación es aquella estructura que, con una cierta base sintáctica y semántica, imparte distintas instrucciones a un programa de computadora (Aguilar, 2008, pág. 9).

#### <span id="page-13-1"></span>**IV.2.2 Backend**

Backend es la capa de acceso a datos de un software o cualquier dispositivo, que no es directamente accesible por los usuarios, además contiene la lógica de la aplicación que maneja dichos datos. El Backend también accede al servidor, que es una aplicación especializada que entiende la forma como el navegador solicita cosas (Mollá Sirvent, 2016, pág. 12).

#### **IV.2.2.1PHP**

Es un lenguaje de programación que nació como Personal Home Page (PHP) Tools. Fue desarrollado por el programador de origen danés Rasmus Lerdorf en 1994 con el propósito de facilitar el diseño de páginas web de carácter dinámico.

El acrónimo recursivo, sin embargo, en la actualidad está vinculado a PHP Hypertext Pre-Processor. El lenguaje es desarrollado hoy en día por The PHP Group aunque carece de una normativa formal. La Free Software Foundation, por lo tanto, considera la licencia PHP como parte del software libre (Welling & Thomson, 2005, pág. 65).

#### <span id="page-14-0"></span>**IV.2.3 Frontend**

Frontend es la parte de un programa o dispositivo a la que un usuario puede acceder directamente. Son todas las tecnologías de diseño y desarrollo web que corren en el navegador y que se encargan de la interactividad con los usuarios (CORTES, 2018, pág. 96).

#### **IV.2.3.1JavaSrcipt**

Javascript es una especie de lenguaje de programación ligera, interpretado por la mayoría de los navegadores y que les proporciona a las páginas web, efectos y funciones complementarias a las consideradas como estándar HTML Este tipo de lenguaje de programación, con frecuencia son empleados en los sitios web, para realizar acciones en el lado del cliente, estando centrado en el código fuente de la página web.

Javascript fue creado por la compañía de software "Netscape Corporation" para que fuese colocado en su navegador 2.0 y gracias a su simplicidad, aún continúa siendo una de las herramientas de gran utilidad, para la creación de páginas web que posean algo más que texto (Gutierrez, 2009, pág. 45).

#### **IV.2.3.2React**

React es una librería Javascript focalizada en el desarrollo de interfaces de usuario. Esa es su principal área de trabajo, pero lo cierto es que, con todo el ecosistema de aplicaciones y herramientas y componentes, con React encontramos un excelente aliado para hacer todo tipo de aplicaciones web, SPA (Single Page Application) o incluso aplicaciones para móviles.

Es por tanto una base sobre la cual se puede construir casi cualquier cosa con Javascript y que nos facilita mucho el desarrollo, ya que nos ofrece muchas cosas ya listas, en las que no necesitamos invertir tiempo para desarrollar (Ruano Valenzuela, 2018, pág. 63).

### **IV.2.3.3Angular**

Angular es un framework que se emplea para todo tipo de creaciones y ediciones de aplicaciones y software que se realiza destinado a aplicaciones web y a Javascript. A lo largo de los años, este framework ha ido evolucionando y creciendo hasta posicionarse de la mejor manera posible y contar con una mayor utilidad para el mercado y para los desarrolladores profesionales. La nueva versión de Angular se llama AngularJS y logra mucho más, a la vez que mejora lo ya existente. Permite crear aplicaciones y desarrollar proyectos tanto para ordenadores y para sistemas operativos de escritorio como para móvil, tablet y otro tipo de dispositivos, lo que le da una utilidad mayor y la hace más recomendable, aconsejable y altamente funcional para los desarrolladores (Grass Arenas, 2007, pág. 102).

#### <span id="page-15-0"></span>**IV.2.4 HTML**

HTML no es un lenguaje de programación, esto debes tenerlo muy en claro desde el principio, HTML es un lenguaje de marcado de hipertexto o "HyperText Markup Language" por el desarrollo de sus iniciales en inglés, básicamente este lenguaje se escribe en su totalidad con elementos, estos elementos están constituidos por etiquetas, contenido y atributos, que explicaremos de una manera más detallada en algunas líneas más abajo.

#### <span id="page-15-1"></span>**IV.2.5 CSS**

"El CSS (hojas de estilo en cascada) es un lenguaje que define la apariencia de un documento escrito en un lenguaje de marcado (por ejemplo, HTML)" (Carlos Jaimez González, 2017, pág. 115).

Así, a los elementos de la página web creados con HTML se les dará la apariencia que se desee utilizando CSS: colores, espacios entre elementos, tipos de letra, ... separando de esta forma la estructura de la presentación.

Esta separación entre la estructura y la presentación es muy importante, ya que permite que sólo cambiando los CSS se modifique completamente el aspecto de una página web. Esto posibilita, entre otras cosas, que los usuarios puedan usar hojas de estilo personalizadas (como hojas de estilo de alto contraste o de accesibilidad).

#### <span id="page-15-2"></span>**IV.2.6 Frameworks**

Un framework, entorno de trabajo1 o marco de trabajo2 es un conjunto estandarizado de conceptos, prácticas y criterios para enfocar un tipo de problemática particular que sirve como referencia, para enfrentar y resolver nuevos problemas de índole similar (Bussler, 2002, pág. 16).

En el desarrollo de software, un entorno de trabajo es una estructura conceptual y tecnológica de asistencia definida, normalmente, con artefactos o módulos concretos de software, que puede servir de base para la organización y desarrollo de software. Típicamente, puede incluir soporte de programas, bibliotecas, y un lenguaje interpretado, entre otras herramientas, para así ayudar a desarrollar y unir los diferentes componentes de un proyecto.

#### **IV.2.6.1Grocery Crud**

Grocery CRUD contiene todo lo necesario para añadir, mostrar y editar datos. Incluye además validación de datos tanto en del lado del servidor como del lado del en cliente. Con este generador de CRUD, no es necesario copiar todo el código CSS, JavaScript, tablas, formularios, funciones, modelos, bibliotecas a nuestro sistema de backoffice. Su uso es tan fácil como instalar CodeIgniter e instalar la librería copiando los archivos al proyecto (Prokofyeva, 2017, pág. 202).

Esta librería es no sólo un generador de CRUD o simplemente otro generador rejilla CodeIgniter. ¡Es una idea totalmente diferente y más simple! Con unas líneas simples de código PHP que puede tener toda la funcionalidad que necesita para crear su CRUD. Así que esto significa que usted no tiene que copiar los mismos Javascripts, CSS, puntos de vista, modelos, reglas validación, código html, rejilla, funcionalidad de carga ... etc. una y otra vez. Para crear un nuevo CRUD una mesa diferente sólo tendrá líneas simples PHP de código.

La parte buena es que no tienen ni siquiera para cambiar la CSS para que sea más fácil de usar. Grocery CRUD está listo para el modo de producción con toda la seguridad y puntos de vista requerida.

Grocery CRUD es un generador de CRUD automática y puede cubrir casi todas sus necesidades de un sistema ABM (simple o complejo), ya que tiene muchas características y aun así seguir adelante.

#### <span id="page-17-0"></span>**IV.2.7 Base de datos**

Se llama base de datos, o también banco de datos, a un conjunto de información perteneciente a un mismo contexto, ordenada de modo sistemático para su posterior recuperación, análisis y/o transmisión. Existen actualmente muchas formas de bases de datos, que van desde una biblioteca hasta los vastos conjuntos de datos de usuarios de una empresa de telecomunicaciones (Abadal, 2002, pág. 203).

Las bases de datos son el producto de la necesidad humana de almacenar la información, es decir, de preservarla contra el tiempo y el deterioro, para poder acudir a ella posteriormente. En ese sentido, la aparición de la electrónica y la computación brindó el elemento digital indispensable para almacenar enormes cantidades de datos en espacios físicos limitados, gracias a su conversión en señales eléctricas o magnéticas.

#### **IV.2.7.1MySQL**

En cuanto a la definición general, MySQL es un sistema de gestión de bases de datos relacionales de código abierto (RDBMS, por sus siglas en inglés) con un modelo clienteservidor. RDBMS es un software o servicio utilizado para crear y administrar bases de datos basadas en un modelo relacional. Ahora, echemos un vistazo más de cerca a cada término:

Una base de datos es simplemente una colección de datos estructurados. Imagina que te tomas una selfie: presionas un botón y capturas una imagen de ti mismo. Tu foto es información y la galería de tu teléfono es la base de datos. Una base de datos es un lugar en el que los datos son almacenados y organizados. La palabra "relacional" significa que los datos almacenados en el conjunto de datos son organizados en forma de tablas. Cada tabla se relaciona de alguna manera. Si el software no es compatible con el modelo de datos relacionales, simplemente se llama DBMS.

Código abierto significa que eres libre de usarlo y modificarlo. Cualquiera puede instalar el software. También puedes aprender y personalizar el código fuente para que se adapte mejor a tus necesidades. Sin embargo, la GPL (licencia pública de GNU) determina lo que puedes hacer según las condiciones. La versión con licencia comercial está disponible si necesitas una propiedad más flexible y un soporte avanzado (Arias, 2005, pág. 502).

#### Modelo cliente-servidor

Las computadoras que tienen instalado y ejecutan el software RDBMS se llaman clientes. Siempre que necesitan acceder a los datos, se conectan al servidor RDBMS. Esa es la parte "cliente-servidor".

MySQL es una de las muchas opciones de software RDBMS. Suele pensarse que RDBMS y MySQL son lo mismo debido a la popularidad de MySQL. Para nombrar algunas aplicaciones web grandes como Facebook, Twitter, YouTube, Google y Yahoo!, todas usan MySQL para el almacenamiento de datos. Aunque inicialmente se creó para un uso limitado, ahora es compatible con muchas plataformas de computación importantes como Linux, macOS, Microsoft Windows y Ubuntu.

#### <span id="page-18-0"></span>**IV.2.8 Seguridad**

La seguridad informática es una disciplina que se encarga de proteger la integridad y la privacidad de la información almacenada en un sistema informático. De todas formas, no existe ninguna técnica que permita asegurar la inviolabilidad de un sistema.

Un sistema informático puede ser protegido desde un punto de vista lógico (con el desarrollo de software) o físico (vinculado al mantenimiento eléctrico, por ejemplo). Por otra parte, las amenazas pueden proceder desde programas dañinos que se instalan en la computadora del usuario (como un virus) o llegar por vía remota (los delincuentes que se conectan a Internet e ingresan a distintos sistemas) (Simson Garfinkel, 1999, pág. 302).

En el caso de los virus hay que subrayar que en la actualidad es amplísima la lista de ellos que existen y que pueden vulnerar de manera palpable cualquier equipo o sistema informático. Así, por ejemplo, nos encontramos con los llamados virus residentes que son aquellos que se caracterizan por el hecho de que se hallan ocultos en lo que es la memoria RAM y eso les da la oportunidad de interceptar y de controlar las distintas operaciones que se realizan en el ordenador en cuestión llevando a cabo la infección de programas o carpetas que formen parte fundamental de aquellas.

De la misma forma también están los conocidos virus de acción directa que son aquellos que lo que hacen es ejecutarse rápidamente y extenderse por todo el equipo trayendo consigo el contagio de todo lo que encuentren a su paso.

Los virus cifrados, los de arranque, los del fichero o los sobre escritura son igualmente otros de los peligros contagiosos más importantes que pueden afectar a nuestro ordenador.

### **IV.2.8.1MD5**

El algoritmo de hash más utilizado en estos momentos es el MD5. Este algoritmo fue desarrollado por Ronald Rivest en 1995 y está basado en dos algoritmos anteriores MD2 y MD4. Todos estos protocolos producen un número de 128 bits a partir de un texto de cualquier longitud.

MD4 fue desarrollado para mejorar el rendimiento de MD2, sin embargo, varios problemas fueron detectados y en 1996 fueron publicados elementos que hacen hoy en día inservible el algoritmo. MD5 sustituyó a MD4 y aunque no tiene el rendimiento de su antecesor, hasta el momento no han sido publicados elementos que comprometan su integridad y funcionamiento (Bahn, 2002, pág. 105).

MD5 comienza rellenando el mensaje a una longitud congruente en módulo 448 mod 512. Es decir, la longitud del mensaje es 64 bits menos que un entero múltiplo de 512. El relleno consiste en un bit en 1 seguido por cuentos bits en 0 sean necesarios. La longitud original del mensaje es almacenada en los últimos 64 bits del relleno.

Adicionalmente se inicializa, con un valor fijo, un buffer de 128 bits. Este buffer puede verse como 4 registros de 32 bits (A, B, C, D) y son inicializados con los siguientes valores

hexadecimales:

A=67452301; B=EFCDAB89; C=98BADCFE; D=10325476

Durante varias rondas de procesamiento el algoritmo toma bloques de 512 bits de la entrada y los mezcla con los 128 bits del buffer. Este proceso es repetido hasta que todos los bloques de entrada han sido consumidos. El valor resultante en el buffer es el hash del mensaje.

MD5 no es el único algoritmo de hash conocido. Existe otra función llamada Secure Hash Algorithm, (SHA), desarrollado por NSA. A diferencia de MD5, SHA genera números hash de 160 bits.

#### **IV.2.8.2Encriptación**

En criptografía, el cifrado es un procedimiento que utiliza un algoritmo de cifrado con cierta clave (clave de cifrado) para transformar un mensaje, sin atender a su estructura lingüística o significado, de tal forma que sea incomprensible o, al menos, difícil de comprender a toda persona que no tenga la clave secreta (clave de descifrado) del algoritmo. Las claves de cifrado y de descifrado pueden ser iguales (criptografía simétrica), distintas (criptografía asimétrica) o de ambos tipos (criptografía híbrida) (Moya Caza & Escobar Erazo, 2015, pág. 52).

El juego de caracteres (alfabeto) usado en el mensaje sin cifrar puede no ser el mismo que el juego de caracteres que se usa en el mensaje cifrado.

A veces el texto cifrado se escribe en bloques de igual longitud. A estos bloques se les denomina grupos. Estos grupos proporcionaban una forma de verificación adicional, ya que el texto cifrado obtenido debía tener un número entero de grupos. Si al cifrar el texto plano no se tiene ese número entero de grupos, entonces se suele rellenar al final con ceros o con caracteres sin sentido.

Aunque el cifrado pueda volver secreto el contenido de un documento, es necesario complementarlo con otras técnicas criptográficas para poder comunicarse de manera segura. Puede ser necesario garantizar la integridad la autenticación de las partes, etcétera.

#### <span id="page-22-0"></span>**3. APP**

El término "app" es la abreviatura de la palabra inglesa Application. La app, es una aplicación de software diseñada para ejecutarse en los smartphones (teléfonos inteligentes), tabletas y otros dispositivos móviles. Su origen más popular se remonta a 2008, cuando empezó a dar los primeros coletazos. En 2010, el término "app" fue designada palabra del año según la Sociedad Americana de Dialecto.

El objetivo de una app es facilitarnos en cualquier momento la resolución de una tarea determinada o ayudarnos en operaciones y gestiones del día a día. Existen multitud de aplicaciones para diferentes fines; para el transporte público, para leer noticias, para comunicarte, para estar al día en las redes sociales, para promociones comerciales (Ouzzani, 2016, pág. 67).

Existen grandes tiendas en Internet que disponen de numerosas aplicaciones para los grandes sistemas actuales como son: Apple-iOs, Android, Windows y Blackberry.

#### <span id="page-22-1"></span>**IV.3.1 Sistema operativo móviles**

Un sistema operativo móvil o SO móvil es un conjunto de programas de bajo nivel que permite la abstracción de las peculiaridades del hardware específico del teléfono móvil y provee servicios a las aplicaciones móviles, que se ejecutan sobre él. Al igual que los PC que utilizan Windows, Linux o Mac OS, los dispositivos móviles tienen sus sistemas operativos como Android, iOS, Windows Phone o BlackBerry OS, entre otros. Los sistemas operativos móviles son mucho más simples y están más orientados a la conectividad inalámbrica, los formatos multimedia para móviles y las diferentes maneras de introducir información en ellos (Luján-Mora, 2016, pág. 89).

#### **IV.3.1.1Android**

Android es el nombre de un sistema operativo que se emplea en dispositivos móviles, por lo general con pantalla táctil. De este modo, es posible encontrar tabletas (tablets), teléfonos móviles (celulares) y relojes equipados con Android, aunque el software también se usa en automóviles, televisores y otras máquinas.

Creado por Android Inc., una compañía adquirida por Google en 2005, Android se basa en Linux, un programa libre que, a su vez, está basado en Unix. El objetivo inicial de Android, de este modo, fue promover los estándares abiertos en teléfonos y computadoras (ordenadores) móviles.

#### **IV.3.1.2IOS**

El iOS es el sistema operativo diseñado por Apple para sus productos, iPhone, iPad, iPod Touch, y Apple TV, otros dispositivos como el iPod Nano y el iWach utilizan otro sistema más básico y dirigido a una función más específica basado en iOS porque incorpora algunos de sus gestos e iconos y además se pueden sincronizar con teléfonos o Tablets. Presentado en 2007 junto con el primer teléfono de la compañía dedicada en sus inicios a revolucionar el mundo de los ordenadores de mesa y portátiles, el iOS marcó una pauta sin precedentes al llegar al mercado con un sistema que no necesitaba más teclas físicas que las del volumen, encendido, bloqueo y un solitario botón llamado "Home" que permitiera al usuario a volver al inicio en su pantalla, casi todo el sistema fue y sigue siendo usado con la pantalla táctil que incorporan sus dispositivos.

#### <span id="page-23-0"></span>**4. RED SOCIAL**

Una red social es una estructura social compuesta por un conjunto de usuarios (tales como individuos u organizaciones) que están relacionados de acuerdo a algún criterio (relación profesional, amistad, parentesco, etc.). Normalmente se representan simbolizando los actores como nodos y las relaciones como líneas que los unen. El tipo de conexión representable en una red social es una relación diádica o lazo interpersonal.1Las redes sociales se han convertido, en pocos años, en un fenómeno global, se expanden como sistemas abiertos en constante construcción de sí mismos, al igual que las personas que las utilizan (Martínez, 2015, pág. 75).

### <span id="page-24-0"></span>**IV.4.1 Facebook**

Facebook es una red social creada por Mark Zuckerberg mientras estudiaba en la universidad de Harvard. Su objetivo era diseñar un espacio en el que los alumnos de dicha universidad pudieran intercambiar una comunicación fluida y compartir contenido de forma sencilla a través de Internet. Fue tan innovador su proyecto que con el tiempo se extendió hasta estar disponible para cualquier usuario de la red.

#### <span id="page-24-1"></span>**IV.4.2 Twitter**

La plataforma de Twitter nació en octubre de 2006 en San Francisco (Estados Unidos) como una red social con ciertas características auténticas. Entre las mismas, podemos mencionar que permite un servicio absolutamente gratuito y sin publicidades (se financia con las inversiones de empresas de capital riesgo), es muy sencillo de utilizar y estableció una nueva forma de comunicación, en la que lo público y lo privado se fusionan.

#### <span id="page-24-2"></span>**5. MARKETING ONLINE**

El marketing digital (o marketing online) engloba todas aquellas acciones y estrategias publicitarias o comerciales que se ejecutan en los medios y canales de internet.

Este fenómeno viene aplicándose desde los años 90 como una forma de trasladar las técnicas de marketing offline al universo digital.

Paralelamente al tremendo desarrollo y evolución de la tecnología digital, el marketing online ha ido experimentando, de manera progresiva y muy rápida, profundos cambios tanto en las técnicas y herramientas utilizadas (y en su complejidad) como en las posibilidades que ofrece a los receptores. ¡Veamos de qué manera!

En sus inicios, el marketing online se basaba en las páginas web 1.0 y venía a ser una translación de la publicidad de los medios tradicionales (televisión, radios, medios en papel...) a las primerizas páginas web, las cuales no permitían una bidireccionalidad en la comunicación con los usuarios. Las empresas anunciantes controlaban totalmente el mensaje y se limitaban a exponerlo a la audiencia (González, 2011, pág. 305).

Además, la publicidad de la etapa web 1.0 se limitaba, en la mayoría de las ocasiones, a reproducir un escaparate de productos o servicios en forma de catálogo online. Aun así, este tipo de publicidad ya apuntaba interesantes virtudes, como el alcance potencialmente universal, la posibilidad de actualización de los contenidos y la combinación de textos, imágenes y, poco a poco, también formatos multimedia.

Pero, en pocos años, llegó la revolución. Un frenético desarrollo tecnológico permitió la introducción masiva de un internet de nivel superior. Nacía la web 2.0 y, con ella, el marketing 2.0 (como también se conoce al marketing digital u online actual).

### <span id="page-25-0"></span>**IV.5.1 Herramientas de marketing online**

El marketing digital pone a nuestra disposición una serie de herramientas de gran diversidad desde las que pueden realizarse desde pequeñas acciones a prácticamente coste cero hasta complejas estrategias (y obviamente más costosas) en las que se pueden combinar infinidad de técnicas y recursos.

Estas son las principales:

**Web o blog:** Sin lugar a dudas, una web o un blog son dos de las principales herramientas desde las que centralizar una campaña de marketing digital o de inbound marketing (estrategia digital para atraer usuarios y convertirlos en clientes mediante la generación de contenido de valor y no intrusivo).

No obstante, el uso de una web o blog como eje central no implica exclusividad, sino todo lo contrario. Es posible utilizar, de manera complementaria o paralela, otras acciones digitales para dar mayor visibilidad a las campañas: redes sociales, plataformas de vídeo o foros, etc.

Una vez tengas claro si quieres disponer de una web, un blog o ambas, ten en cuenta que deberás tomar otras decisiones. Por ejemplo, qué dominio utilizarás, dónde alojarás tu página (nosotros siempre recomendamos apostar por Hostings de España), cómo será la arquitectura del sitio

**Buscadores:** Los buscadores, como Google, Yahoo o Bing, son herramientas que permiten a los usuarios de internet encontrar contenidos relacionados con aquello que están buscando.

Para poder posicionar con éxito una página o blog en las primeras posiciones de los buscadores y conseguir visitantes, es imprescindible realizar acciones de posicionamiento orgánico (SEO) o de pago (SEM) en tu estrategia de marketing online.

**Publicidad display:** Es la rama del marketing digital más tradicional. Podría considerarse la valla publicitaria del medio digital. Se trata de anuncios (banners) de diferentes tamaños y formatos (textos, imágenes, gráficos, vídeos...) que ocupan un espacio en los sitios de internet de una forma atractiva y llamativa.

Email marketing. Esta heredera del clásico buzoneo es, posiblemente, la herramienta más veterana pero todavía eficaz por haber sabido adaptarse a los cambios y su capacidad de trabajar en combinación con otras estrategias, como el seguimiento y la nutrición de leads (lead nurturing).

El email marketing puede hacerse a bases de datos propias o ajenas, a partir de las cuales se generan mensajes en forma de newsletter, boletines, catálogos, cursos, etc.

**Redes sociales:** Estas plataformas, como sabrás, no han dejado de crecer y ganar popularidad desde la aparición del marketing digital. Además, han sabido adaptarse perfectamente a los cambios y demandas de los usuarios y de los hábitos de consumo.

Las redes sociales son completamente eficaces para la difusión de contenidos, así como para la creación de una comunidad de marca, el branding e incluso la compra online, la gestión de crisis y la atención al cliente.

Además, en muchas de ellas (Facebook, Twitter, LinkedIn, Instagram, etc.) también existe la posibilidad de poner en marcha campañas de publicidad online segmentadas, que pueden ser un buen complemento para cualquier estrategia online.

### <span id="page-26-0"></span>**6. MODELO DE NEGOCIO**

Un modelo de negocio es una herramienta previa al plan de negocio que te permitirá definir con claridad qué vas a ofrecer al mercado, cómo lo vas a hacer, a quién se lo vas a vender, cómo se lo vas a vender y de qué forma vas a generar ingresos. Es una herramienta de análisis que te permitirá saber quién eres, cómo lo haces, a qué coste, con qué medios y qué fuentes de ingresos vas a tener. Definir tu modelo de negocio es saber cuál es tu ADN, cómo está hecho, cómo se puede modificar, cómo pulir, cómo cambiar, cómo moldear, etc.

Cuando se habla, coloquialmente, de modelo de negocio se suele concretar en la forma que tiene una empresa de ganar dinero. Y también es eso, pero es mucho más. "Se suele relativizar lo del modelo de negocio con los flujos de ingresos, y el modelo de negocio habla no sólo de cómo ganar dinero sino también de quiénes son tus clientes, de cómo vas a llegar a ellos, qué cosas tienes que hacer para entregarles tu propuesta de valor, qué es lo que te hace único, qué estructura de costes tienes, etc.; es una visión sistémica de tu negocio", subraya Javier Megías, experto en creación de empresas y modelos de negocio.

Los modelos que están funcionando son aquellos que son capaces de crear valor para el cliente, es decir, que tienen una propuesta de valor clara, que son capaces de llegar al cliente, de diferenciarse, de establecer fuertes lazos con el cliente, de fidelizar y que son capaces de producirlos también de una manera especial (Casero-Ripolles, 2010, pág. 802).

# <span id="page-28-0"></span>**V. METODOLOGÌA**

### <span id="page-28-1"></span>**1. ENFOQUE Y MÉTODOS**

Para la realización de esta investigación, se enfatizó en la mejora de los procesos que se utilizarían para facilitar la información que son llevados a cabo dentro de ciertos negocios pequeños que, para ello es conveniente realizar un análisis previo de la manera en la que se llevan a cabo las actividades internas con respecto a la información que se maneja.

El enfoque que tendrá este estudio, será apoyado en un enfoque de tipo cuantitativo el

cual se basa en números y estadística, siendo los resultados probabilísticos de la investigación la manera más efectiva de analizar la situación.

Una de las principales características del enfoque cuantitativo es que es secuencial, es decir, cada etapa precede a la siguiente, no se pueden saltar las fases de su realización, lo que conlleva a que sea más ordenado y preciso, y aunque claramente sea posible redefinir una fase, es posible extraer una serie de conclusiones para definir de manera objetiva la parte estudio.

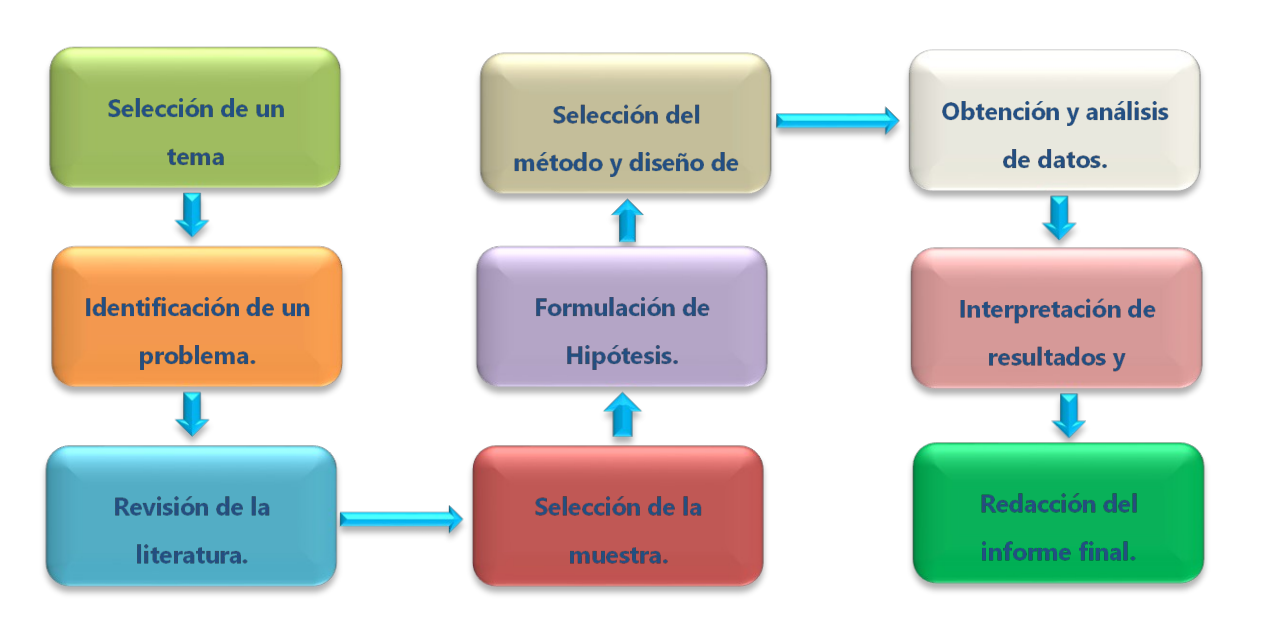

<span id="page-28-2"></span>**Ilustración 1 Enfoque** 

El carácter de esta investigación, se determina que es No Experimental cuantitativa, es decir, es un estudio en el que no se hacen variar de manera intencional las variables que se determinan como independientes, en esta investigación solamente se observarán los procesos de soporte que se llevan a cabo dentro de la organización, para luego evaluarlos y determinar las necesidades que posee la empresa.

### <span id="page-29-0"></span>**2. POBLACIÓN Y MUESTRA.**

Tamayo (2012) señala que:

La población es la totalidad de un fenómeno de estudio, incluye la totalidad de unidades de análisis que integran dicho fenómeno y que debe cuantificarse para un determinado estudio integrando un conjunto N de entidades que participan de una determinada característica, y se le denomina la población por constituir la totalidad del fenómeno adscrito a una investigación. (pág. 46)

Es el conjunto total de individuos, objetos o medidas que poseen algunas características comunes observables en un lugar y en un momento determinado, donde se desarrollará la investigación.

"Una muestra es un subconjunto de la población, que se obtiene para averiguar las propiedades o características de esta última, por lo que interesa que sea un reflejo de la población, que sea representativa de ella" (Ludewig C, 2017, pág. 86).

# <span id="page-29-1"></span>**3. UNIDAD DE ANÁLISIS Y RESPUESTA**

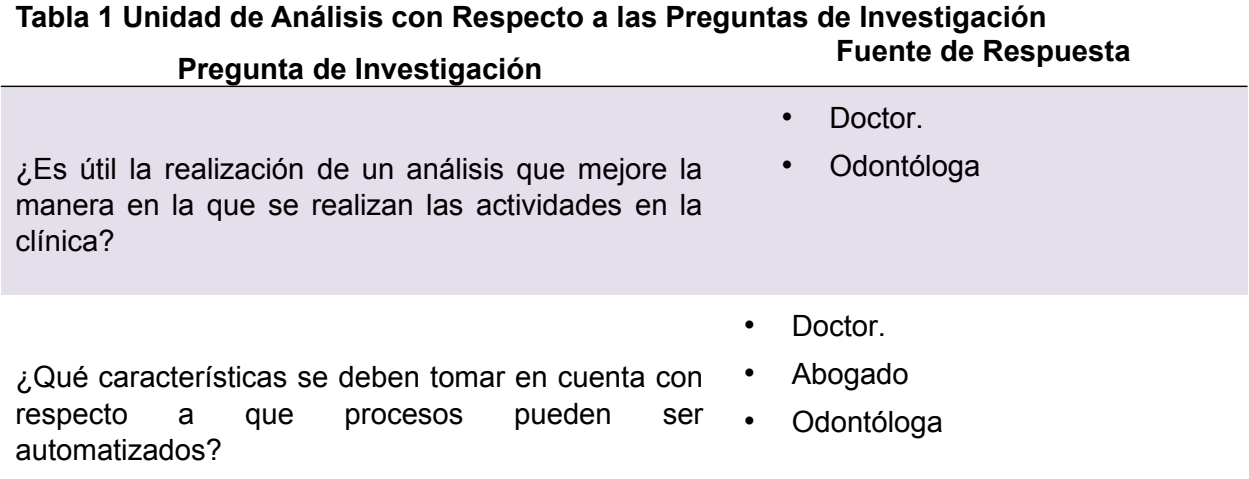

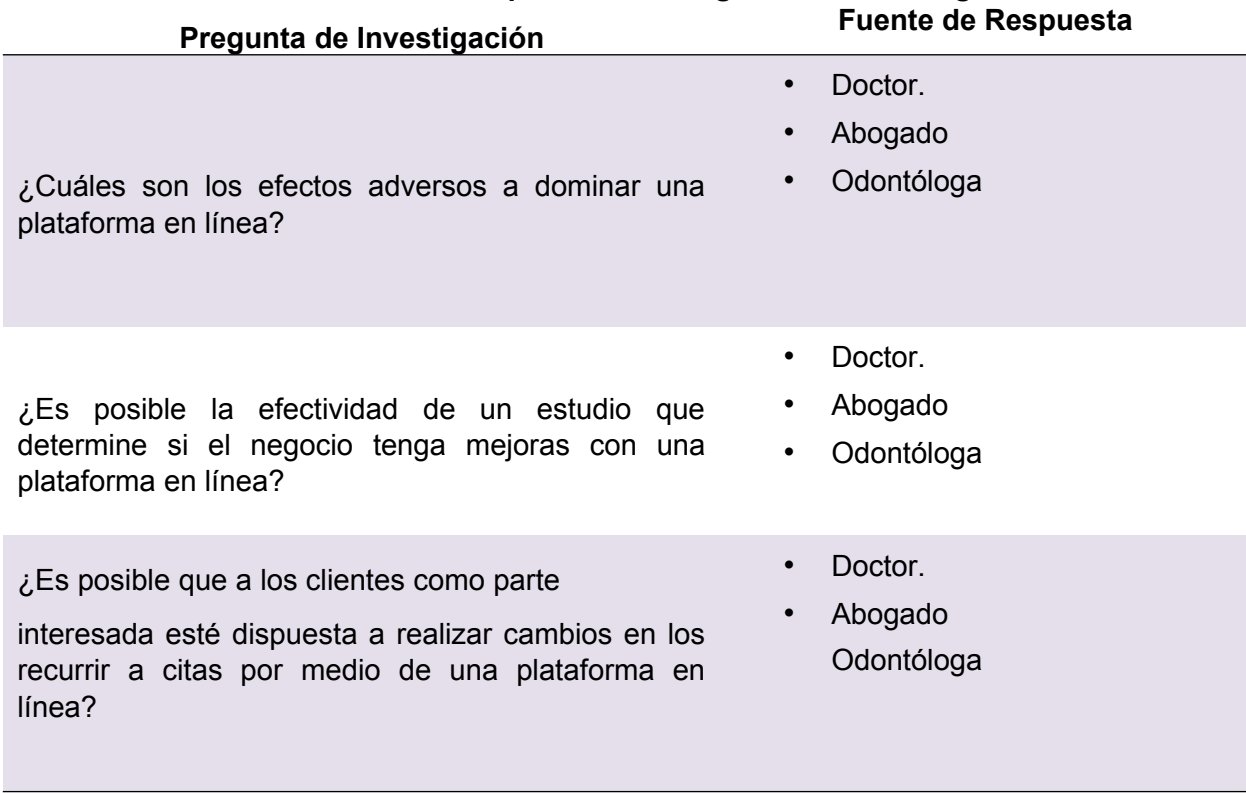

# **Tabla 1 Unidad de Análisis con Respecto a las Preguntas de Investigación**

# <span id="page-30-0"></span>**4. TÉCNICAS E INSTRUMENTOS APLICADOS**

# <span id="page-30-1"></span>**V.4.1 Encuesta**

"Las encuestas son un método de investigación y recopilación de datos utilizados para obtener información de personas sobre diversos temas. Las encuestas tienen una variedad de propósitos y se pueden llevar a cabo de muchas maneras dependiendo de la metodología elegida y los objetivos que se deseen alcanzar" (Casas Anguita, Repullo Labrador, & Donado Campos, 2016).

Los datos suelen obtenerse mediante el uso de procedimientos estandarizados, esto con la finalidad de que cada persona encuestada responda las preguntas en una igualdad de condiciones para evitar opiniones sesgadas que pudieran influir en el resultado de la investigación o estudio.

# <span id="page-31-0"></span>**5. FUENTES DE INFORMACIÓN**

# <span id="page-31-1"></span>**V.5.1 Fuentes de Información Primarias.**

"Este tipo de fuentes contienen información original es decir son de primera mano, son el resultado de ideas, conceptos, teorías y resultados de investigaciones. Contienen información directa antes de ser interpretada, o evaluado por otra persona" (Maranto M,

2015).

Las principales fuentes de información primaria de este estudio son los libros, documentos oficiales brindados por Google académico.

# <span id="page-31-2"></span>**V.5.2 Fuentes de Información Secundarias.**

"Este tipo de fuentes son las que ya han procesado información de una fuente primaria. El proceso

de esta información se pudo dar por una interpretación, un análisis, así como la extracción y reorganización de la información de la fuente primaria" (Maranto M, 2015).

Como fuentes de información secundaria para la realización de este estudio, se hace uso de la

revista Scientific electronic library online (Scielo), Dialnet, que es un portal para la difusión de la

producción científica hispana, Google Académico el cual indexa documentación técnica. También

se hace uso de las bases de datos ProQuest, EbscoHost y E-Libro.

# <span id="page-32-0"></span>**6. CRONOLOGÍA DEL TRABAJO**

# <span id="page-32-1"></span>**TABLA 2 DESCRIPCIÓN DE ACTIVIDADES.**

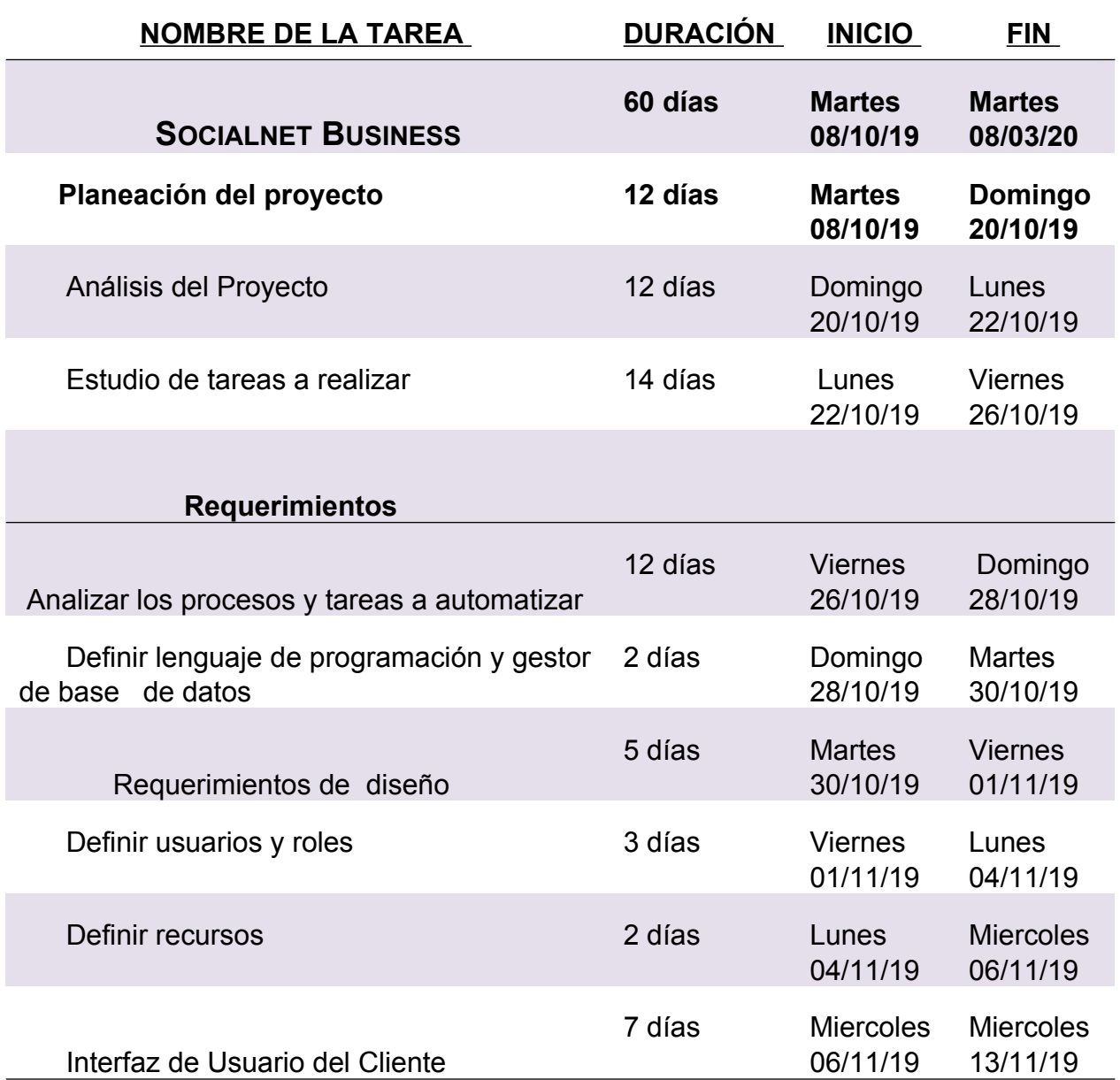

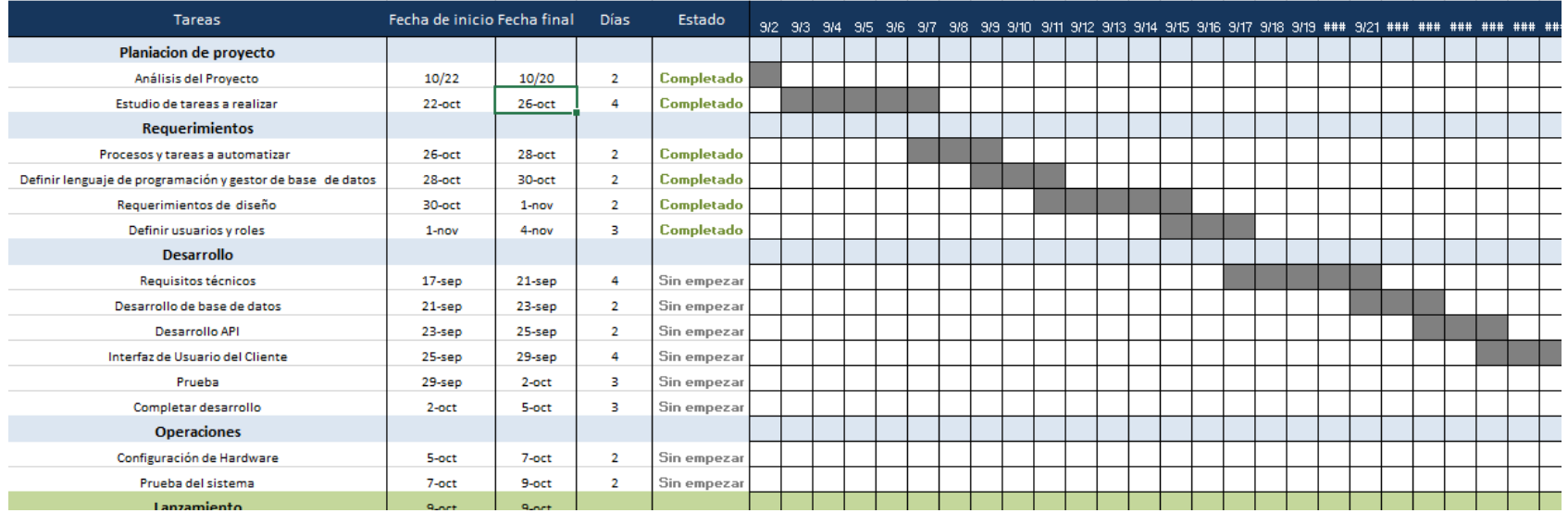

<span id="page-33-0"></span>**Ilustración 2 Cronograma de Actividad** 

# <span id="page-34-0"></span>**VI. RESULTADOS Y ANÁLISIS**

# <span id="page-34-1"></span>**1. NEGOCIOS QUE CONSIDERA LA PLATAFORMA COMO UNA OPCIÓN**

Esta sección se realizó con el fin de generar un análisis preciso sobre la opinión que tienen los negocios con respecto a si consideran una plataforma en línea que se lleve a cabo, es decir, si el negocio tiene una opinión positiva sobre la efectividad de la plataforma.

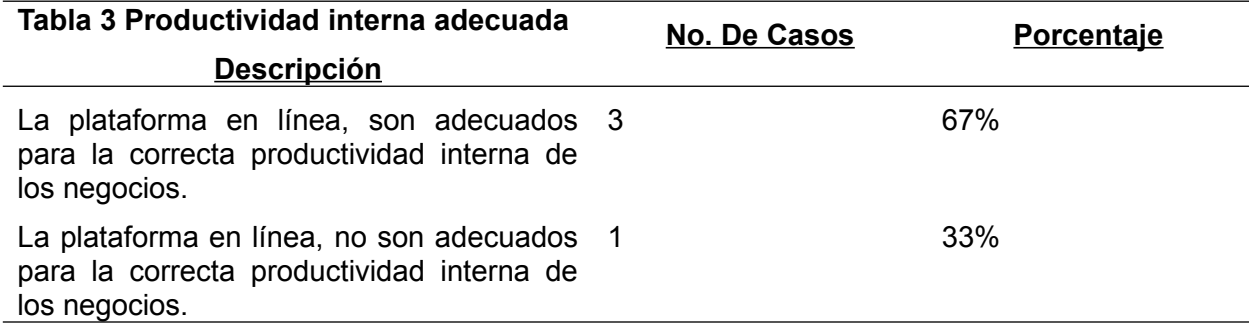

**Ilustración 3 Aceptación del sitio web**

# <span id="page-35-0"></span>**VII. APLICABILIDAD**

#### <span id="page-35-1"></span>**1. MANUAL TÉCNICO**

#### **VII.1.1Propósito**

El actual documento, hace referencia al manual técnico del software en ambiente web de Entradas y Salidas de Información publicitaria, en este manual se presenta una guía de las principales actividades técnicas del sistema, se describe y propone como un medio de espacios tecnológicos, que faciliten, desarrollen y optimicen la articulación de esfuerzos para captar, generar y aportar información estratégica, que deriven en nuevos conocimientos con los cuales se den respuesta a desafíos, problemas y necesidades del sistema, se pretende que el personal con acceso a brindar soporte al sistema, el cual tiene conocimientos técnicos, comprenda la configuración y funciones del sistema, con la finalidad primordial de facilitar la resolución de problemas o necesidades en el caso de su surgimiento.

#### **VII.1.2Alcance**

En este documento, se puede contemplar a detalle una serie de pasos que incluye la configuración, que posee el sistema web de Entradas y Salidas de Información publicitaria. Este manual está altamente dirigido al personal que tiene conocimiento de soporte técnico a nivel de hardware y software, y que también posee un conocimiento en el uso de gestores de base de datos, en este caso el uso de MySQL, conocimiento en la comprensión del lenguaje de programación interpretado; JavaScript, comprensión y uso de HTML y CSS, entre otras áreas de las tecnologías de la información.

### **VII.1.3Documentos de Referencia**

Los documentos de referencia utilizados para la realización del sistema web de entradas y salidas de Información publicitaria son de uso exclusivo de la organización.

- Manual de procesos de la plataforma.
- Manual de desarrollo de Sistema, basado en buenas prácticas de desarrollo web.
## **VII.1.4Definiciones Importantes**

### **VII.1.4.1 Marco Teórico**

Con el efecto de poder comprender de manera específica, la forma en la que va a funcionar el sistema, es necesario auxiliarse de modelos que permitan visualizar la estructura que tendrá el sistema, y las herramientas tecnológicas que se utilizan para el desarrollo del aplicativo web. En este capítulo se profundiza teóricamente en el lenguaje de programación que se utiliza para el desarrollo efectivo del sistema y algunos otros aspectos tecnológicos importantes que serán herramienta fundamental para el desarrollo y comprensión de los siguientes capítulos implícitos en este documento.

#### **VII.1.4.2 Lenguaje de Programación**

#### **JavaScript**

La definición de JavaScript, según Suehring (2013), es un lenguaje de programación que permite el script de eventos, clases y acciones para el desarrollo de aplicaciones Internet entre el cliente y el usuario. JavaScript permite con nuevos elementos dinámicos ir más allá de clicar y esperar en una página Web. Los usuarios no leerán únicamente las páginas, sino que además las páginas ahora adquieren un carácter interactivo. Esta interacción 15 permite cambiar las páginas dentro de una aplicación: poner botones, cuadros de texto, código para hacer una calculadora, un editor de texto, un juego, o cualquier otra cosa que pueda imaginarse. Aún no hay definición clara del scripting lenguaje ("lenguaje interpretado de comandos"). A veces el término se usa para distinguir este tipo de lenguaje de los lenguajes compilados como el C++. Quizá, algunos lenguajes como el C o C++ puedan ser usados para scripts de aplicaciones. JavaScript es en muchos aspectos un lenguaje de programación parecido al C o C++. JavaScript extiende las capacidades de la aplicación con la que trabajan, así JavaScript extiende la página Web más allá de su uso normal. Hay numerosas maneras de dar vida al Web y dar flexibilidad al lenguaje. "El único límite es la imaginación".

#### **Propiedades del Lenguaje JavaScript**

Las propiedades más importantes de JavaScript son las siguientes:

 $\checkmark$  Se interpreta por el ordenador que recibe el programa, no se compila.

 $\checkmark$  Tiene una programación orientada a objetos. El código de los objetos está predefinido y es expandible. No usa clases ni herencia.

 $\checkmark$  El código está integrado (incluido) en los documentos HTML.

 $\checkmark$  Trabaja con los elementos del HTML.

 $\checkmark$  No se declaran los tipos de variables.

 $\checkmark$  Ejecución dinámica: los programas y funciones no se chequean hasta que se ejecutan.

 $\checkmark$  Los programas de JavaScript se ejecutan cuando sucede algo, a ese algo se le llama evento.

 "JavaScript está basado en un modelo orientado al WWW. Elementos de una página como un botón o un cuadro de selección, pueden causar un evento que ejecutará una acción. Cuando ocurre alguno de estos eventos se ejecuta una función en JavaScript(Eguiluz, s. f., p. 5). Esta función está compuesta de varias sentencias que examinan o modifican el contenido de la página Web, o hacen otras tareas para dar respuesta de algún modo al evento.

## **VII.1.4.3 Gestor de Base de Datos**

### **MySQL**

La mejor definición la brinda Camps Paré (2015), MySQL, es un sistema de gestión de base de datos relacional o SGBD. Este gestor de base de datos es multihilo y multiusuario, lo que le permite ser utilizado por varias personas al mismo tiempo, e incluso, realizar varias consultas a la vez, lo que lo hace sumamente versátil. Características Internas y de portabilidad:

 $\checkmark$  Escrito en C y C++.

 $\checkmark$  Está disponible en diferentes plataformas: Linux, Solaris, FreeBSB, Mac OS X, HP-UX, AIX, Windows, etc.

 $\checkmark$  Disponibilidad de APIs para C, C++, Eiffel, Java, Perl, PHP, Python, Ruby y Tcl.

 $\checkmark$  Aprovecha la potencia de sistemas multiprocesador, gracias a su implementación multihilo.

 $\checkmark$  Tablas Hash en memoria, son usadas como tablas temporales.

 $\checkmark$  El código de MySQL ha sido probado (Tested) con las principales herramientas del mercado.

 $\vee$  El servidor está disponible como un programa separado para ser usado en un ambiente cliente/servidor.

Sentencias y Funciones:

 $\checkmark$  Soporte para las cláusulas GROUP BY y ORDER BY.

 $\checkmark$  Pueden usarse las funciones: COUNT(), COUNT(DISTINCT ...), AVG(), STD(), SUM(), MAX() y MIN(). ✓ Soporte para LEFT OUTER JOIN y RIGHT OUTER JOIN usando notación SQL estándar.

 $\checkmark$  Soporte para alias sobre: tablas y columnas usando SQL estándar.

 $\checkmark$  Las sentencias DELETE, INSERT y UPDATE retornan el número de filas que han sido afectadas. ✓ Se puede mezclar tablas de diferentes bases de datos en la misma consulta. Seguridad:

 $\checkmark$  Maneja un sistema de privilegios muy seguro, la verificación se hace basado en host. Escalabilidad y Límites:

 $\checkmark$  Maneja base de datos grandes. Su uso se extiende a más de 50 millones de registros. Se tiene conocimiento de algunos usuarios que usan el servidor MySQL con más de 60,000 tablas y cerca de 5.000.000.000 de filas.

 $\sqrt{2}$  Hasta 64 índices por tabla son permitidos. Cada índice puede consistir de 1 a 16 columnas. **Conectividad** 

 $\checkmark$  Los clientes pueden conectarse al servidor MySQL usando TCP/IP sobre cualquier plataforma.

 $\check{\phantom{\phi}}$  El conector/ODBC (MyODBC) provee soporte a programas cliente que usen ODBC (Open Database Connectivity).  $\checkmark$  La interface conector/J provee soporte para programas cliente java que usan JDBC.

#### **UML**

"UML (Lenguaje Unificado de Modelado) es un conjunto de herramientas, que permite modelar (analizar y diseñar) sistemas orientados a objetos. Divide cada ciclo de software en un número de diagramas que representan las vistas del proyecto. Estos diagramas juntos son los que representan la arquitectura del proyecto". (Orallo, s. f., p. 2).

Según Banks (2014), UML es el lenguaje de modelado de sistemas de software más conocido y utilizado en la actualidad. Nos permite visualizar, especificar, construir y documentar un sistema de software. Ofrece un estándar para describir un plano del sistema (modelo), incluyendo aspectos conceptuales tales como procesos de negocios y funciones del sistema, y aspectos concretos como expresiones de lenguajes de programación, esquemas de bases de datos y componentes de software reutilizables.

 "UML intenta solucionar el problema de propiedad de código que se da con los desarrolladores, al implementar un lenguaje de modelado común para todos los desarrolladores se crea una documentación también común, que cualquier desarrollador con conocimientos de UML será capaz de entender" (Orallo, s. f., p. 5).

 UML se usa para definir un sistema de software; para detallar los artefactos en el sistema; para documentar y construir. UML se puede usar en una gran variedad de formas para soportar una metodología de desarrollo de software, pero no especifica en sí mismo qué metodología o proceso usar.

#### **Conceptos**

Generales CSS: Es el lenguaje para describir la presentación de las páginas web, incluidos los colores, el diseño y las fuentes. Permite adaptar la presentación a diferentes tipos de dispositivos, como pantallas grandes, pantallas pequeñas o impresoras (World Wide Web Consortium, 2016). CSS es independiente de HTML y se puede utilizar con cualquier lenguaje de marcado basado en XML. La separación de HTML de CSS hace que sea más fácil mantener los sitios, compartir hojas de estilo en las páginas y adaptar las páginas a diferentes entornos. Esto se conoce como la separación de estructura (o: contenido) de la presentación.

HTML: Es el lenguaje para describir la estructura de las páginas web. HTML da a los autores los medios para:

 $\checkmark$  Publique documentos en línea con encabezados, texto, tablas, listas, fotos, etc.

 $\checkmark$  Recupere información en línea a través de enlaces de hipertexto, con el clic de un botón.

 $\checkmark$  Diseñar formularios para realizar transacciones con servicios remotos, para usar en la búsqueda de información, hacer reservaciones, ordenar productos, etc.

 $\checkmark$  Incluir hojas de cálculo, videoclips, clips de sonido y otras aplicaciones directamente en sus documentos.

### **VII.1.5Descripción de Módulos**

### **VII.1.5.1 Módulo Autenticación**

Este es por defecto el primer módulo con el que tiene contacto el cliente, tiene como propósito la verificación de la existencia de los usuarios y contraseña en el sistema y la pertenencia a la plataforma, para ello, los clientes deben estar previamente registrados en el sistema, es importante destacar que el registro de usuarios normales del sistema, solamente lo puede realizar un usuario con privilegios de administrador en el módulo de gestión de usuarios. El administrador general del sistema, es un usuario ya creado en la base de datos, con general se hace referencia que es el que en este caso actúa como dueño del sistema y tiene control absoluto sobre todos los módulos, pero es él el que decide si sede a otro usuario permisos de administrador.

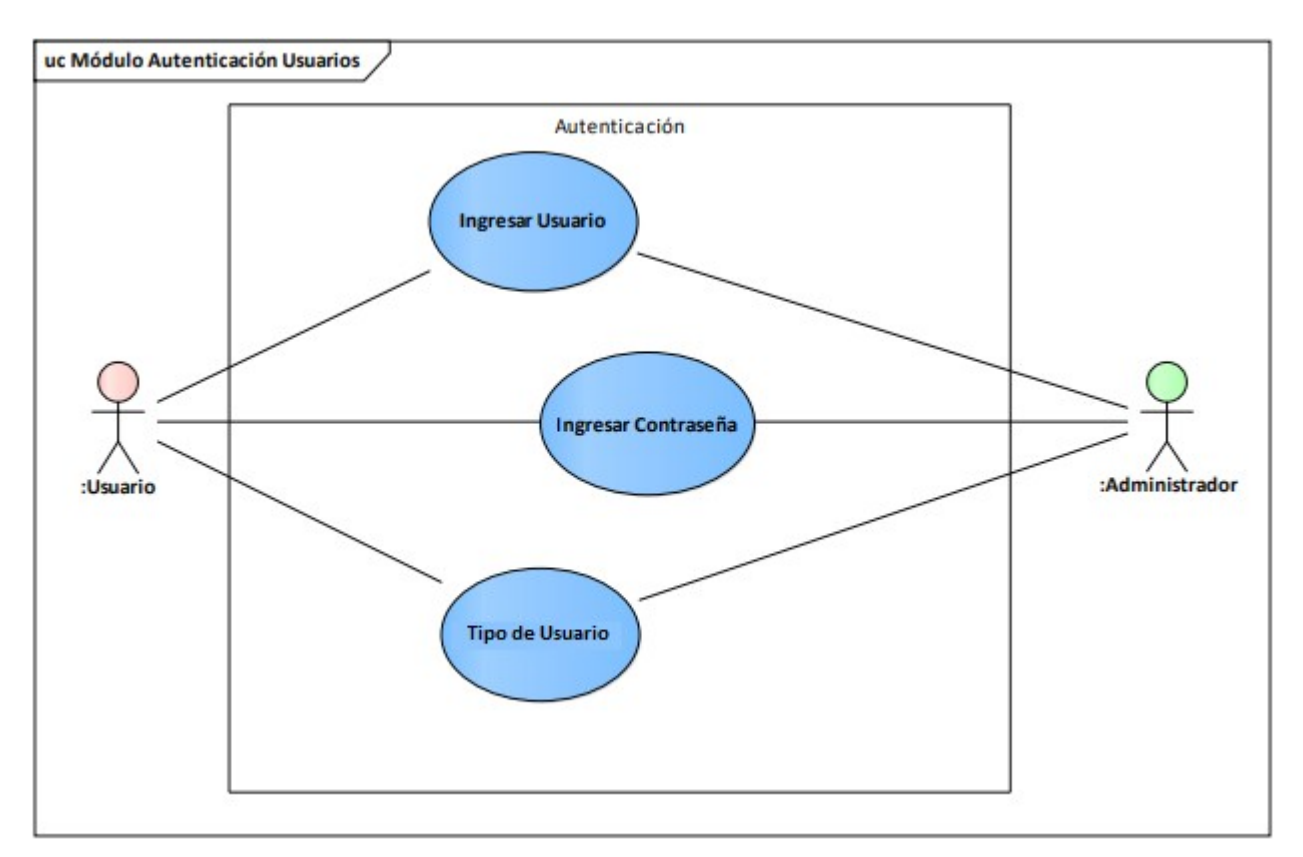

**Ilustración 4. Modelo de Casos de Uso**

## **VII.1.6Módulo Gestión de Usuarios**

En este módulo, el administrador es el único que podrá realizar registro de usuarios, este módulo solamente se puede mostrar en el menú del administrador, el cual tiene todos los privilegios de realizar la gestión completa de los usuarios, podrá visualizar una lista de usuarios, ingresar usuarios, modificar información de usuarios y también eliminar usuarios, es aquí donde el administrador define el tipo de usuario de sistema que desea crear y los privilegios de tendrá.

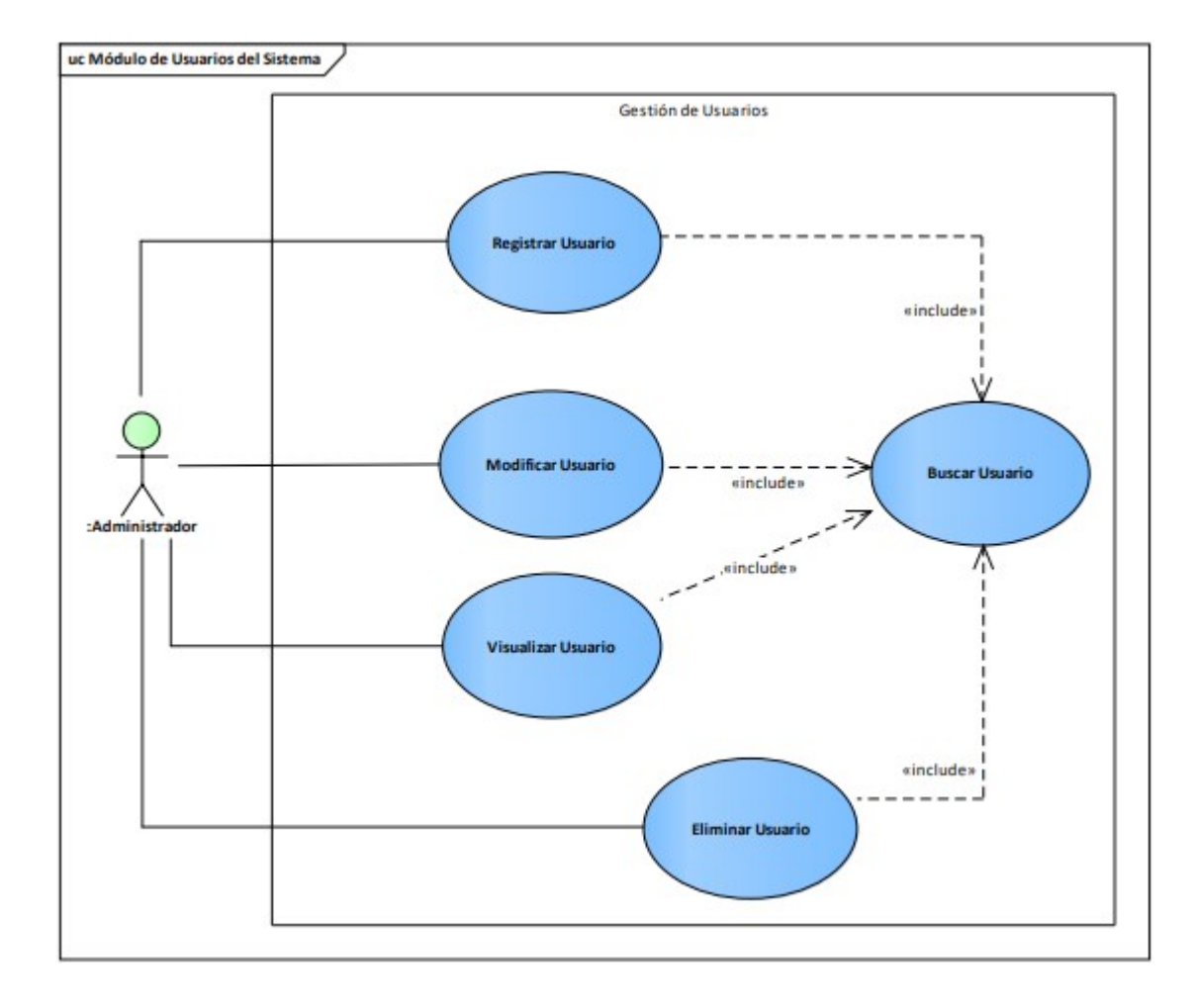

### **Ilustración 5. Diagrama Caso de Uso de Módulo Gestión de Usuarios del Sistema**

**2. MANUAL DE USUARIO/ RECOMENDACIONES GENERALES**

### **VII.2.1Propósito**

El presente documento, tiene como objetivo primordial el ofrecer una guía de pasos que debe seguir el usuario para poder utilizar la plataforma de manera correcta y eficiente, asegurando que el uso del mismo le brinde un ahorre de costo de tiempo en la realización de ciertas actividades que se llevan a cabo.

### **VII.2.2 Generalidades del Sistema.**

1. Ingresar los datos correctos para la autenticación.

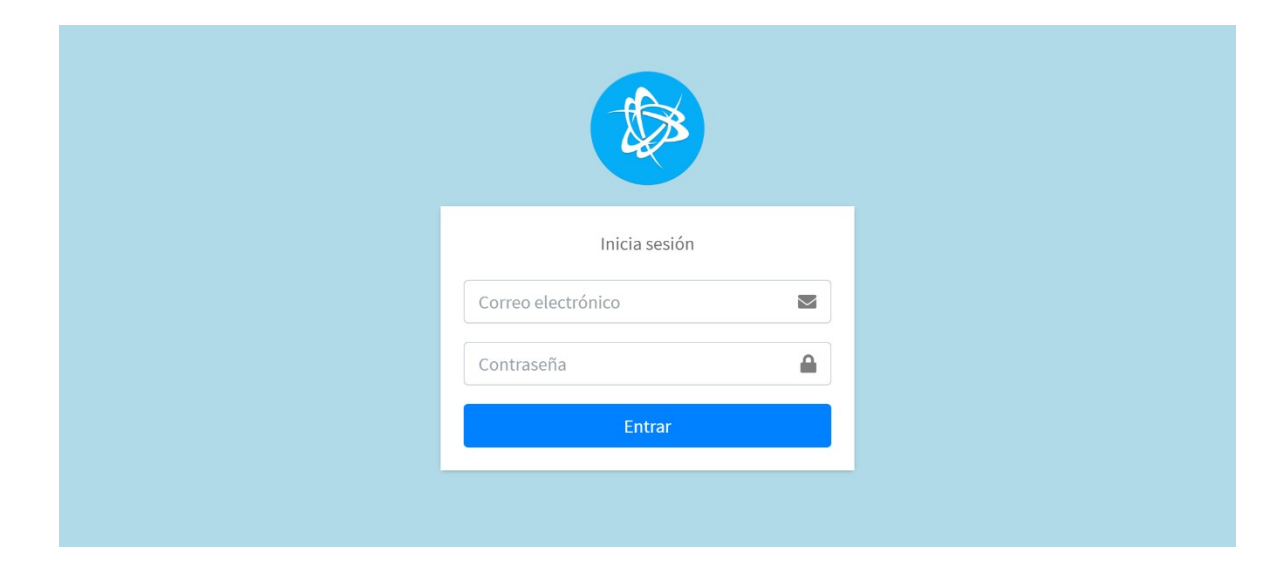

**Ilustración 1. Login**

2. 2. Elegir la empresa a la que desea acceder(administrar).

| Añadir Registro |                      |                         | <b>Exportar</b> |                                          |                        |
|-----------------|----------------------|-------------------------|-----------------|------------------------------------------|------------------------|
| <b>Id lugar</b> | Nombre               | Email                   | Primium         | Foto                                     | <b>Acciones</b>        |
| $\,1$           | Pollo Campero        | pollocampero@ferby.com  | Primium         |                                          | TZ<br>Administrar      |
| $\overline{2}$  | Las tejitas          | tejitas@ferby.com       | No Primium      |                                          | Administrar<br>TZ      |
| $\overline{3}$  | <b>Burguer King</b>  | bk@ferby.com            | Primium         |                                          | Administrar<br>TZ      |
| $\overline{4}$  | Wendys               | wendys@hotmail.com      | Primium         |                                          | Administrar<br>ПС      |
| 5               | <b>Hotel Marriot</b> | marriot@ferby.com       | Primium         |                                          | Administrar            |
| 6               | Mc Donals            | mcdonals@ferby.com      | Primium         |                                          | Administrar<br>TØ      |
| $\,8\,$         | admin                | administrator@ferby.com | $\,0\,$         |                                          | Administrar<br>T 6     |
| 9               | little caesars       | littlecaesars@ferby.com | Primium         |                                          | ŤØ<br>Administrar      |
| 10              | 3 puntos             | 3puntos@ferby.com       | No Primium      |                                          | TC<br>Administrar      |
| Buscar:         |                      | <b>Buscar todo</b>      |                 | $\overline{\mathbf{v}}$<br><b>Buscar</b> | <b>Resetear filtro</b> |

**Ilustración 2 Lugares**

**3. SE MUESTRAN LAS OPCIONES A LAS QUE TIENE ACCESO EL USUARIO ADMINISTRADOR.**

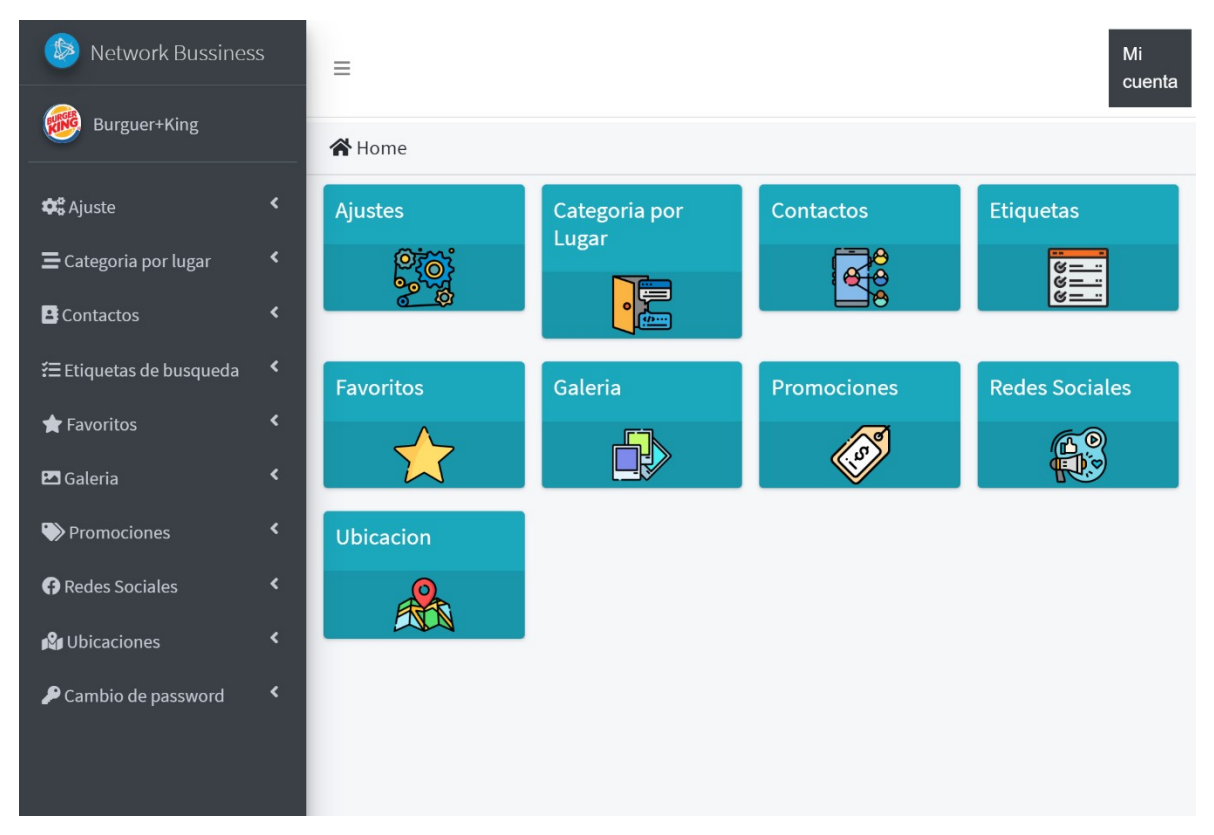

**Ilustración 3 Home**

**4. AJUSTES: ES LA SECCIÓN EN LA QUE SOLO EL ADMINISTRADOR SOLO PUEDE TENER ACCESO.**

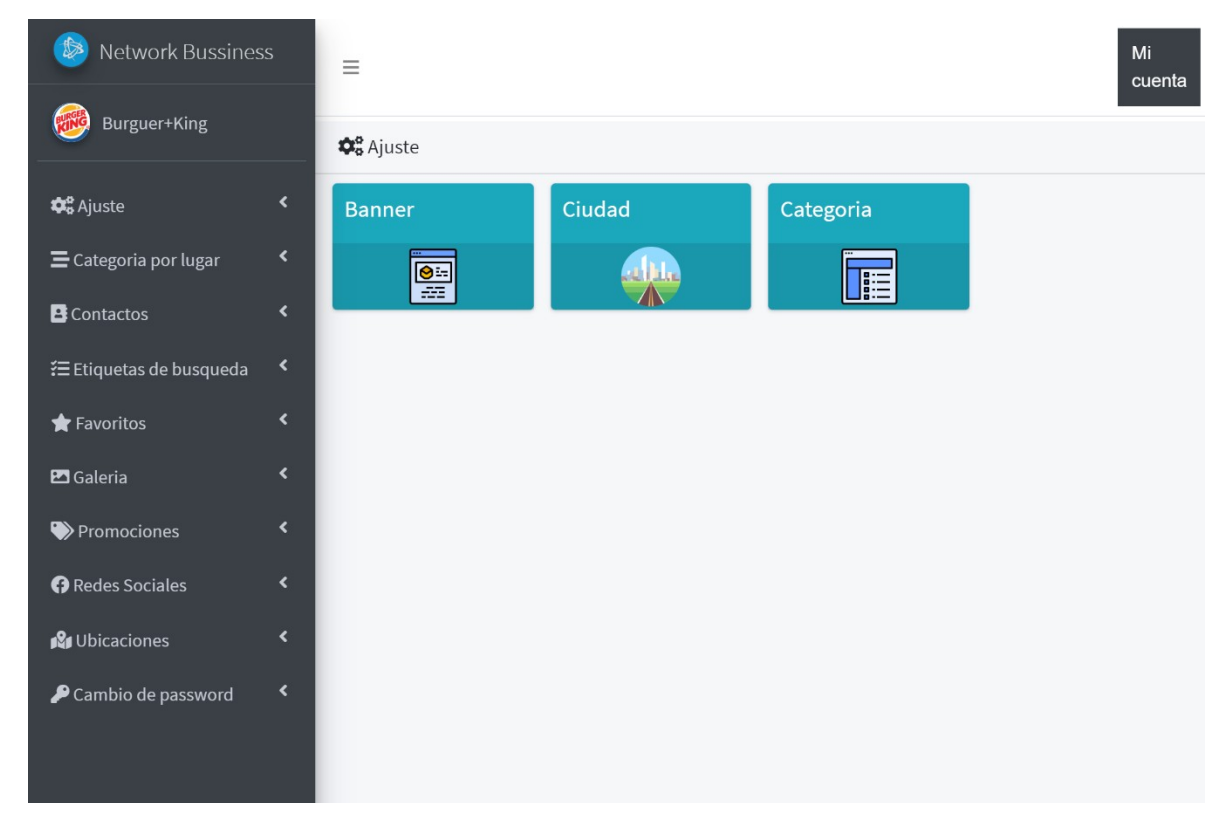

**Ilustración 4 Ajuste**

Banner: En el botón añadir registro se podrá modificar y agregar imágenes de banners de publicidad con el que se generara ingresos monetarios.

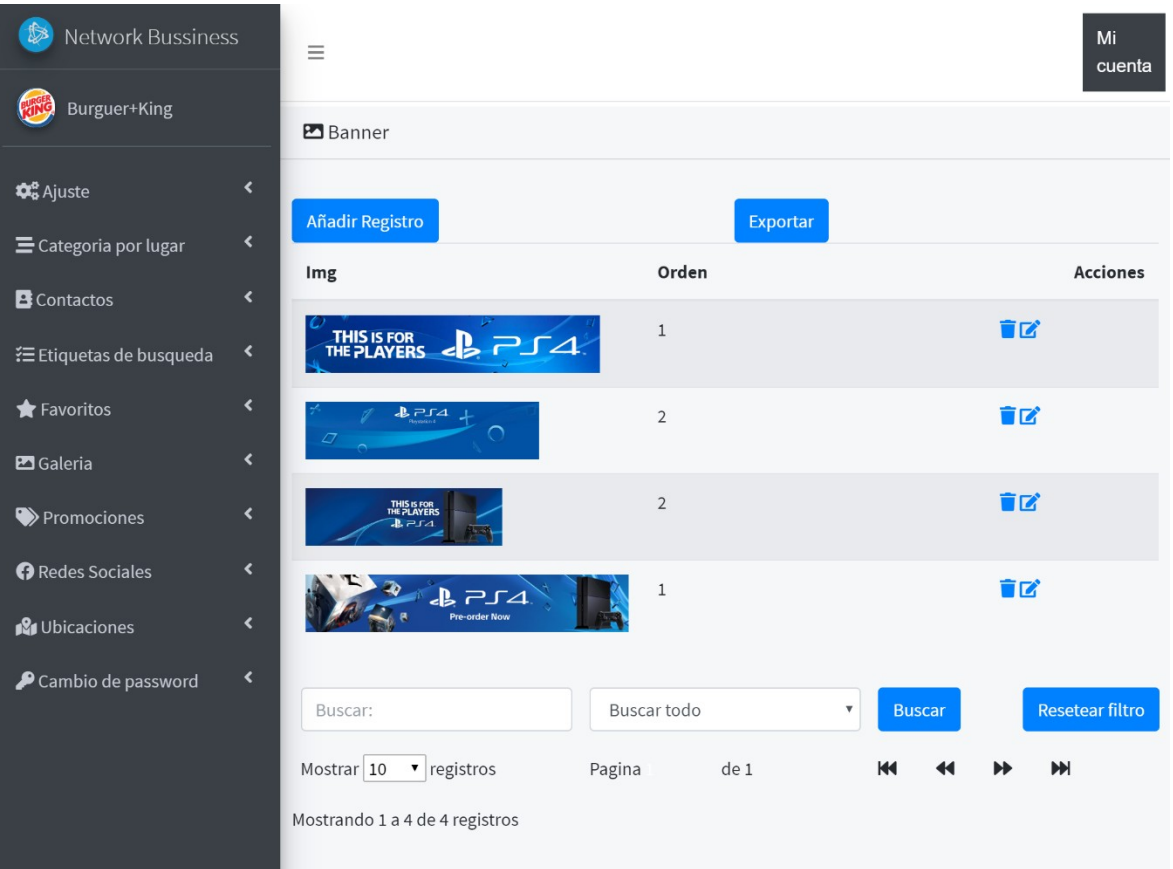

**Ilustración 5 Banner**

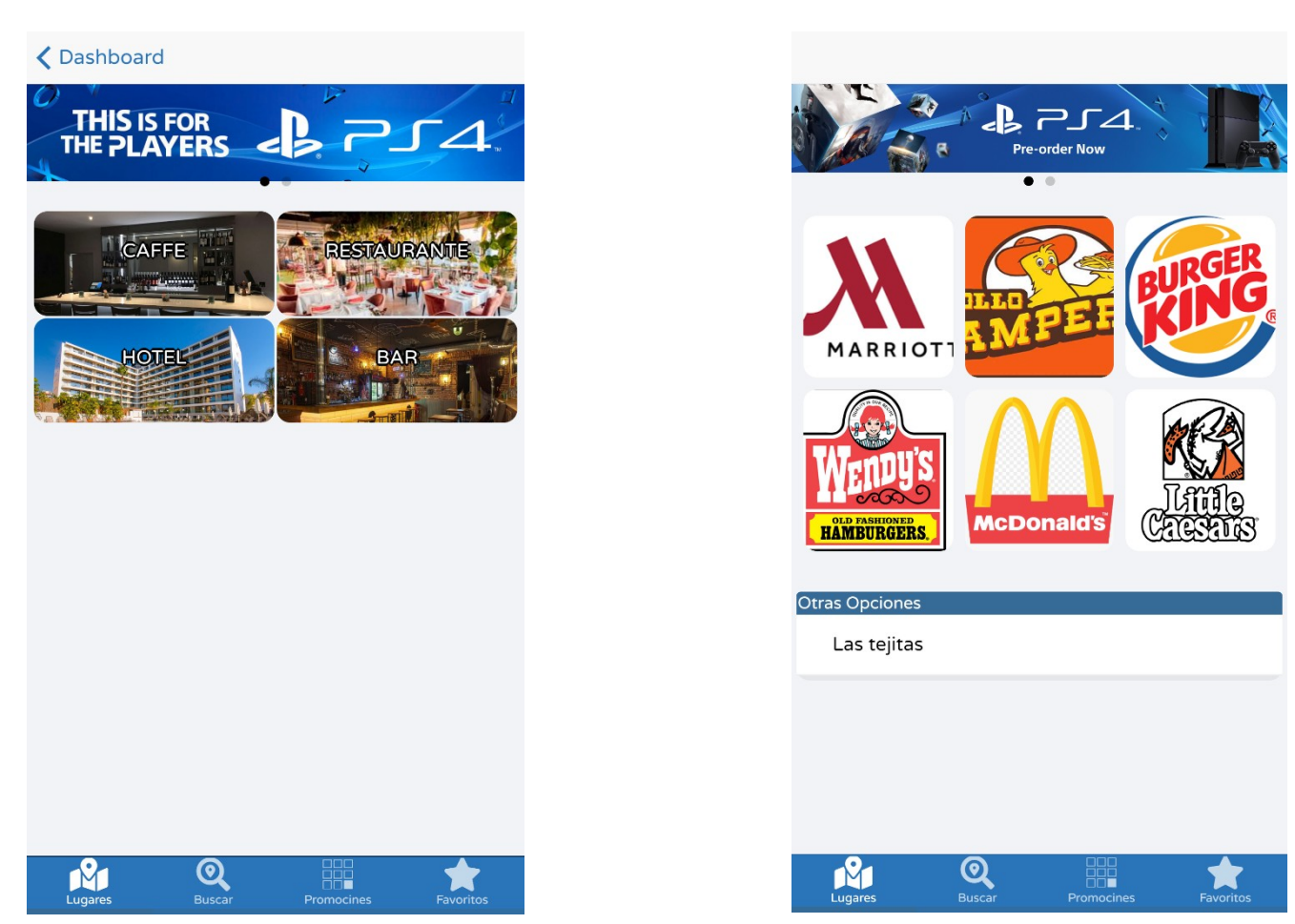

**Ilustración 7 App Categoría**

**Ilustración 6 App Lugares**

Ciudad: Se podrán añadir ciudades en las que la empresa ofrece sus servicios, en la sección de la app se muestra que dependiendo del lugar donde se encuentre el consumidor final podrá seleccionar el lugar donde desee ver la promociones.

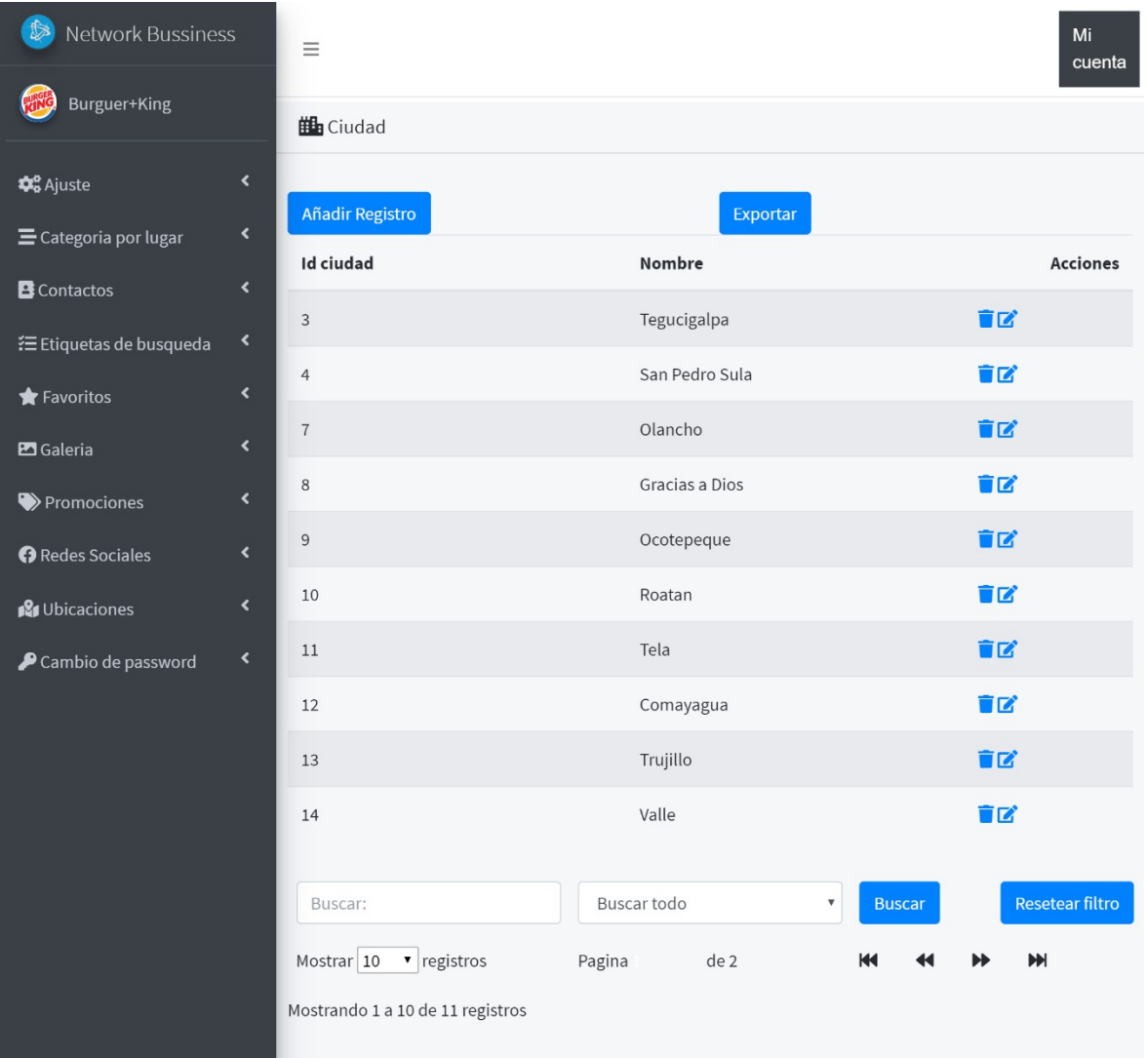

**Ilustración 8 Ciudades**

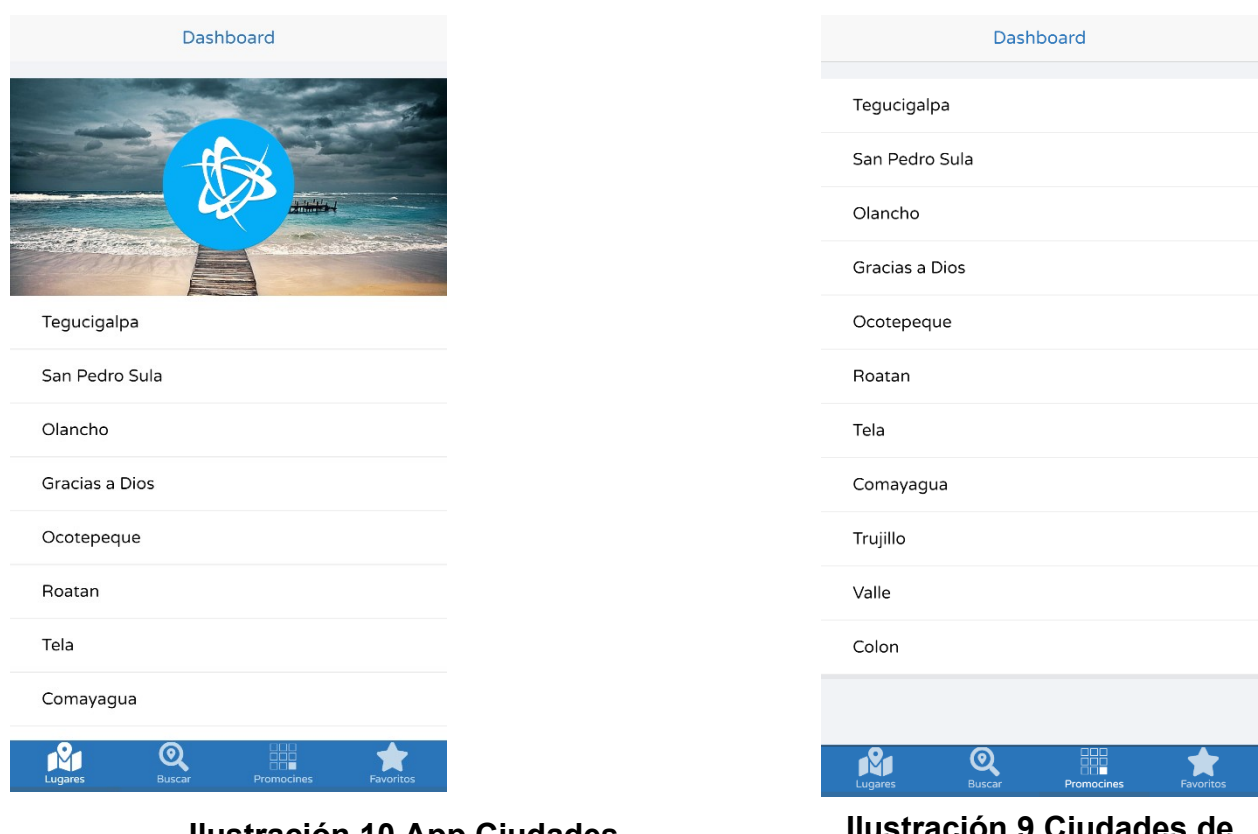

## **Ilustración 10 App Ciudades**

**Ilustración 9 Ciudades de Favorito**

Categoría: Se podrán modificar y añadir categorías que conforman la empresa (se podrá agregar más de una categoría por empresa).

| $\circledR$<br>Network Bussiness              |                                                      | $\equiv$                       |                                          |               | Mi<br>cuenta           |  |
|-----------------------------------------------|------------------------------------------------------|--------------------------------|------------------------------------------|---------------|------------------------|--|
| Burguer+King                                  |                                                      | $\equiv$ Categoria             |                                          |               |                        |  |
| <b>C</b> <sub>8</sub> Ajuste                  | $\blacktriangleleft$                                 |                                |                                          |               |                        |  |
| E Categoria por lugar                         | $\left\langle \right\rangle$                         | Añadir Registro                |                                          |               |                        |  |
|                                               | $\blacktriangleleft$                                 | Nombre                         | Foto                                     |               | <b>Acciones</b>        |  |
| <b>B</b> Contactos<br>₹ Etiquetas de busqueda | $\blacktriangleleft$                                 | Hotel                          |                                          |               | TZ <sup>*</sup>        |  |
| Favoritos<br>Galeria                          | $\blacktriangleleft$<br>$\left\langle \right\rangle$ | Restaurante                    |                                          | TZ,           |                        |  |
| Promociones                                   | $\left\langle \right\rangle$                         | caffe                          |                                          |               | TZ,                    |  |
| Redes Sociales                                | $\blacktriangleleft$                                 | Bar                            |                                          |               | <b>id</b>              |  |
| <b>2</b> Ubicaciones                          | $\left\langle \right\rangle$                         |                                |                                          |               |                        |  |
| Cambio de password                            | $\blacktriangleleft$                                 | Buscar:                        | Buscar todo<br>$\boldsymbol{\mathrm{v}}$ | <b>Buscar</b> | <b>Resetear filtro</b> |  |
|                                               |                                                      | Mostrar 10<br>v registros      | Pagina<br>de 1                           | КK            | M                      |  |
|                                               |                                                      | Mostrando 1 a 4 de 4 registros |                                          |               |                        |  |

**Ilustración 11 Categoría de la plataforma**

5. Categoría por lugar: es una búsqueda por categorías en las que se encuentra la empresa.

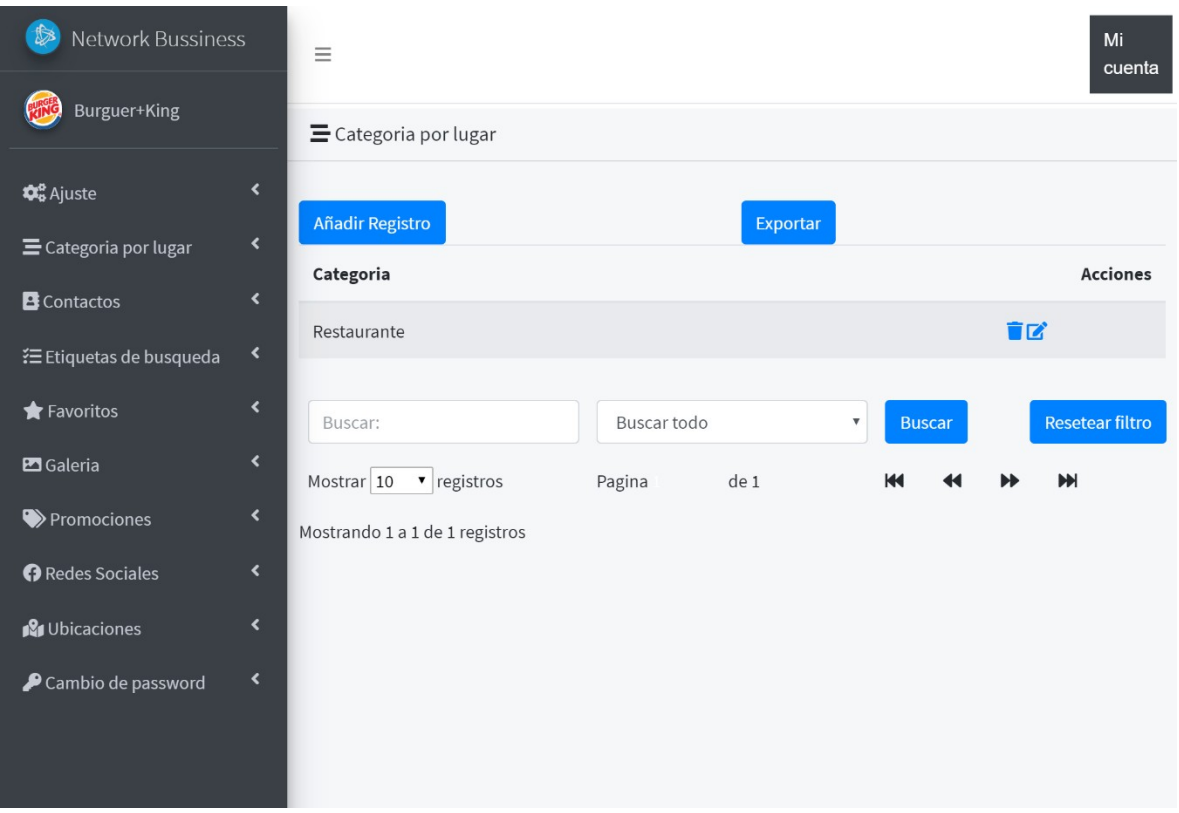

**Ilustración 12. Categoría por lugar**

6. Contactos: Se puede modificar y añadir los contactos de la empresa, teléfonos, redes sociales, correos electrónicos.

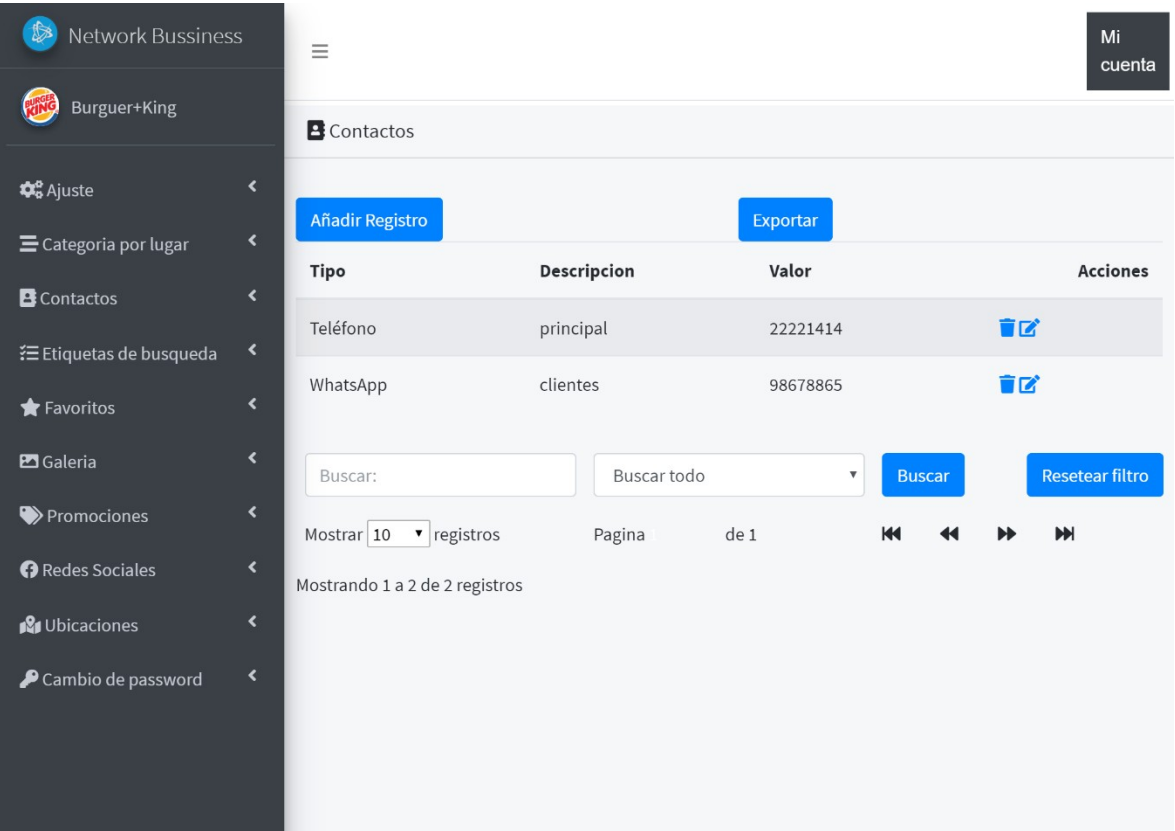

**Ilustración 13. Contactos**

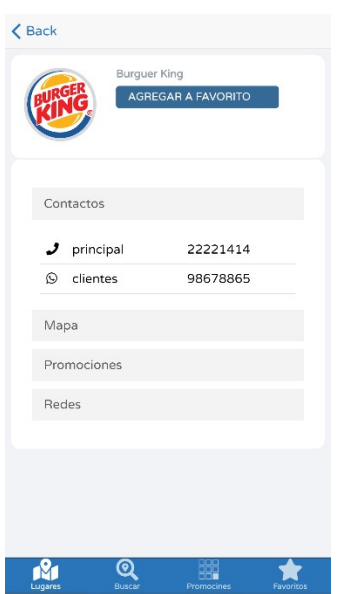

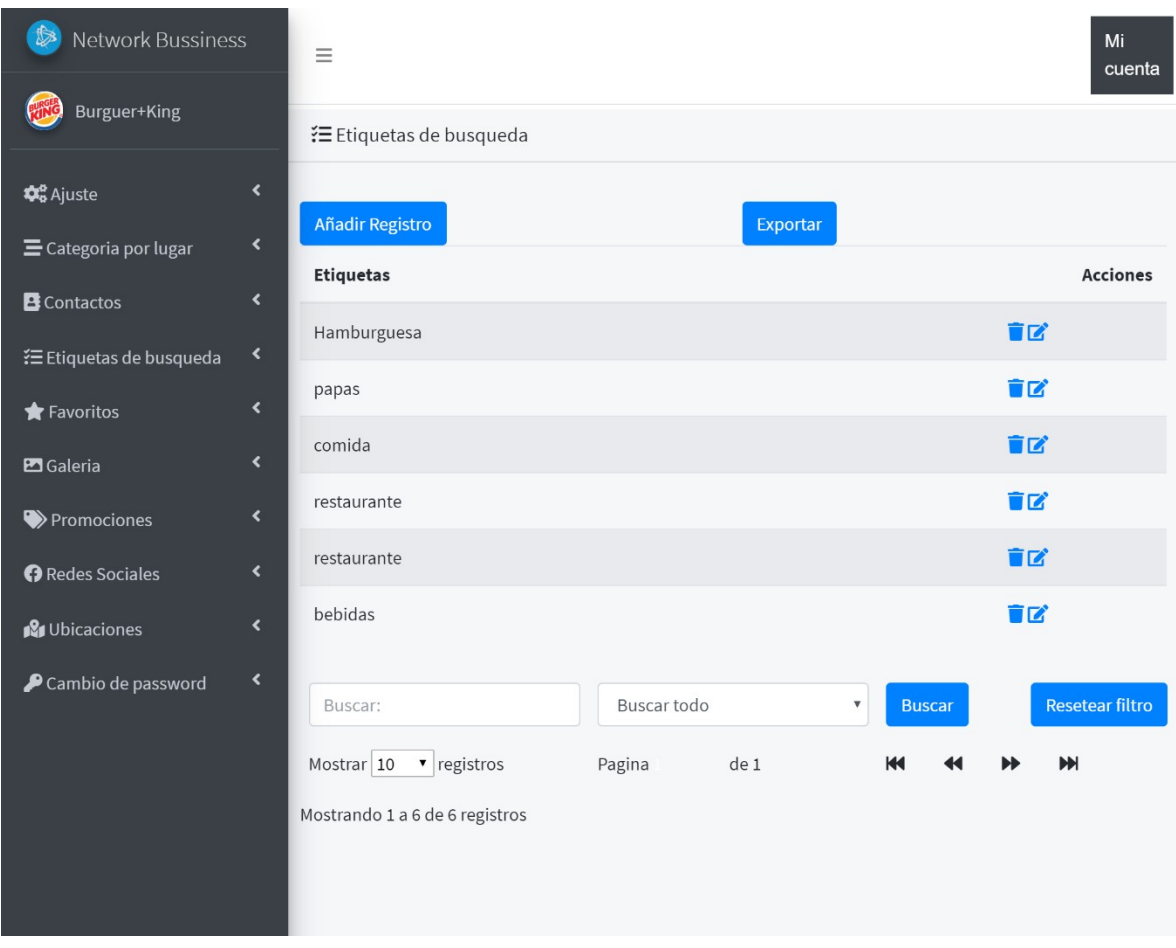

7. Etiquetas: Son palabras claves que se pueden añadir para una búsqueda personalizada.

**Ilustración 15. Etiquetas de búsqueda**

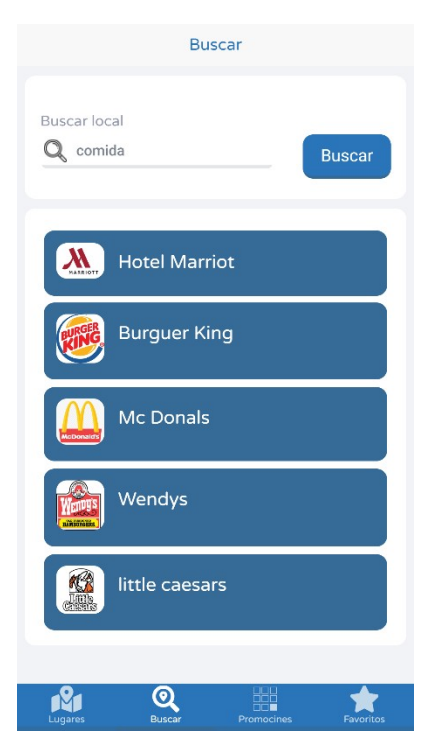

## **Ilustración 16. Etiqueta de búsqueda de la app**

8. Favoritos: Esta sección se mostrará cuantos usuarios finales agregan como favorito a una empresa por medio de la app, esta sección no es modificable para el cliente.

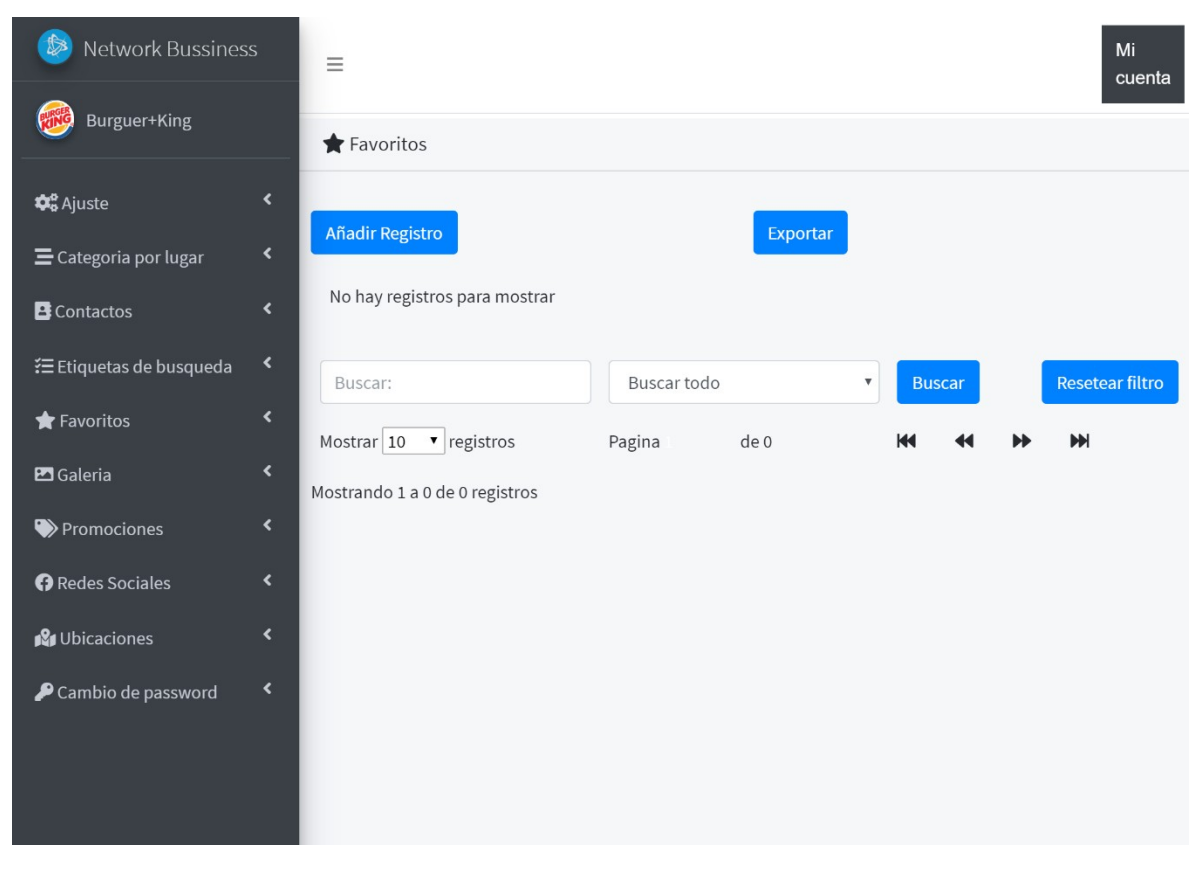

## **Ilustración 17. Favoritos**

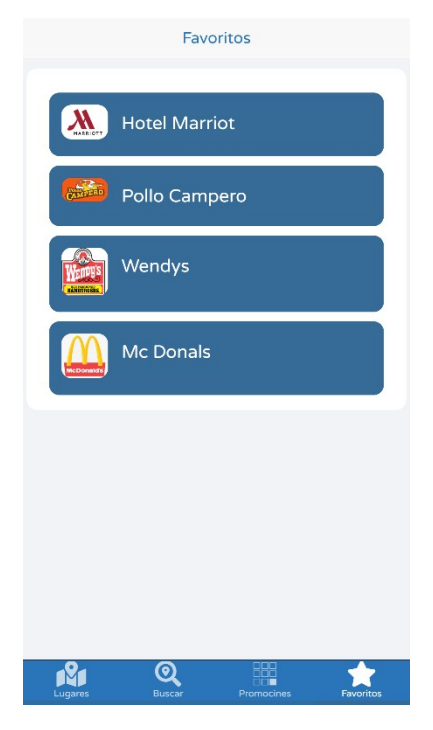

## **Ilustración 18. Favoritos de la App**

- S Network Bussiness  $Mi$  $\equiv$ cuenta Burguer+King **PRE** Galeria  $\mathbf{\Phi}_{\mathbf{a}}^{\mathbf{e}}$  Ajuste Exportar Añadir Registro  $\equiv$  Categoria por lugar No hay registros para mostrar **B** Contactos ' Etiquetas de busqueda∃ Resetear filtro Buscar Buscar: Buscar todo Favoritos Mostrar  $\boxed{10}$  v registros  $M$ Pagina de 0 **KK**  $\overline{\mathbf{A}}$ ы Galeria Mostrando 1 a 0 de 0 registros Promociones Redes Sociales **2** Ubicaciones Cambio de password
- 9. Galería: Se puede modificar o añadir las fotografías de la empresa.

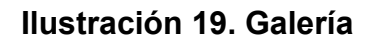

10. Promociones: Se puede modificar o añadir imágenes con su respectiva descripción de la promoción.

| $\circledR$<br>Network Bussiness              |                                                      | Ξ                              |        |             |      |                                     |   |               |    | Mi<br>cuenta           |
|-----------------------------------------------|------------------------------------------------------|--------------------------------|--------|-------------|------|-------------------------------------|---|---------------|----|------------------------|
| Burguer+King                                  |                                                      | Promociones                    |        |             |      |                                     |   |               |    |                        |
| <b>Q</b> <sup>8</sup> Ajuste                  | $\blacktriangleleft$                                 | Añadir Registro                |        |             |      | Exportar                            |   |               |    |                        |
| E Categoria por lugar                         | $\blacktriangleleft$                                 | Imagen de la promoción         | Título |             |      | Descripcion                         |   |               |    | <b>Acciones</b>        |
| <b>B</b> Contactos<br>₹ Etiquetas de busqueda | $\left\langle \right\rangle$<br>$\blacktriangleleft$ | $2x - 40$                      | 2X40   |             |      | Solo valido hasta final de<br>enero |   |               | 盲区 |                        |
| Favoritos                                     | $\blacktriangleleft$                                 |                                |        |             |      |                                     |   |               |    |                        |
| <b>En</b> Galeria                             | $\blacktriangleleft$                                 | Buscar:                        |        | Buscar todo |      | $\overline{\mathbf{v}}$             |   | <b>Buscar</b> |    | <b>Resetear filtro</b> |
| Promociones                                   | $\left\langle \right\rangle$                         | Mostrar 10<br>v registros      |        | Pagina      | de 1 |                                     | К |               |    | M                      |
| Redes Sociales                                | $\blacktriangleleft$                                 | Mostrando 1 a 1 de 1 registros |        |             |      |                                     |   |               |    |                        |
| <b>S</b> Ubicaciones                          | $\overline{\phantom{a}}$                             |                                |        |             |      |                                     |   |               |    |                        |
| Cambio de password                            | $\left\langle \right\rangle$                         |                                |        |             |      |                                     |   |               |    |                        |

**Ilustración 20. Promociones**

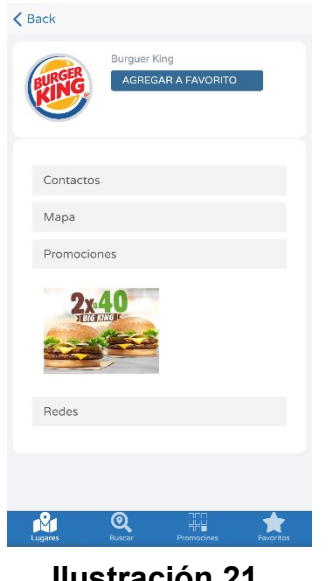

**Ilustración 21. Promociones 1**

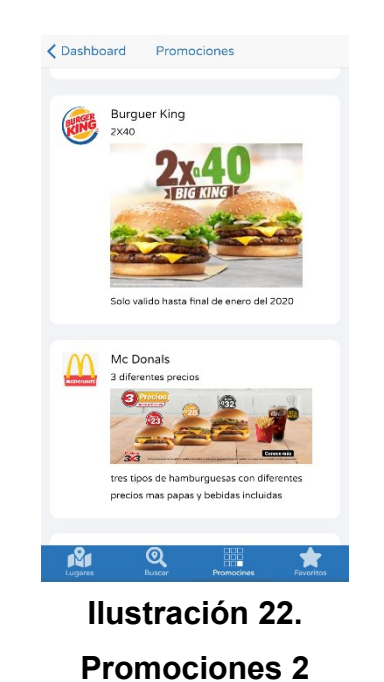

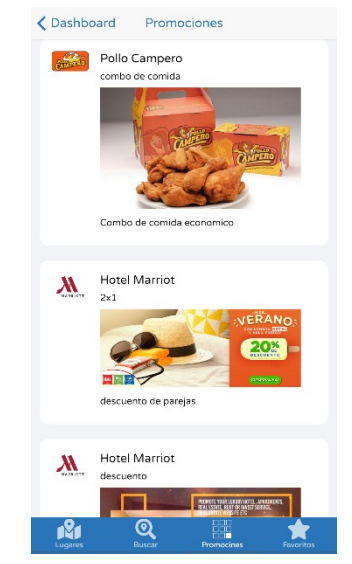

**Ilustración 23. Promociones 3**

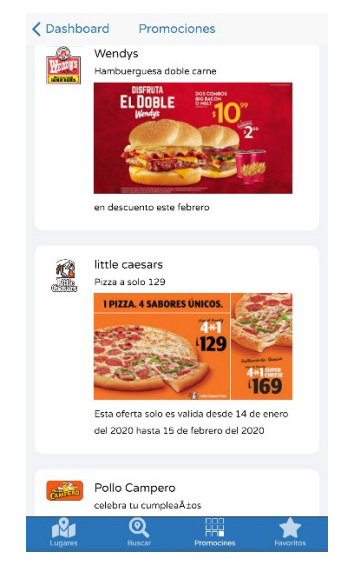

**Ilustración 24. Promociones 4**

11. Redes sociales: Sección donde se muestra las redes sociales del negocio.

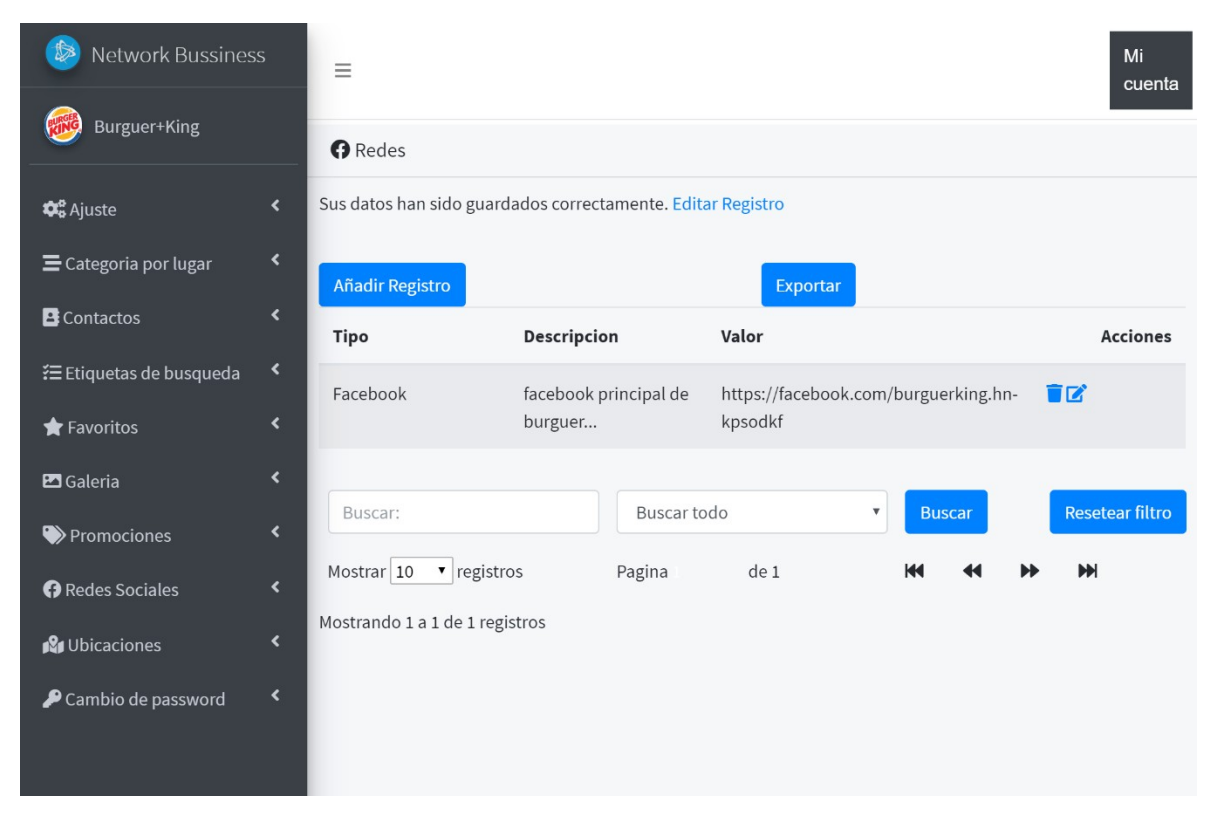

## **Ilustración 25. Redes Sociales**

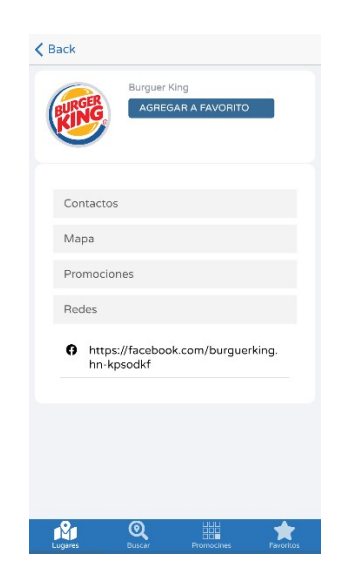

**Ilustración 26. Redes Sociales de la App**

12. Ubicación: Son las coordenadas exactas de los establecimientos físicos de la empresa.

| $\circledR$<br>Network Bussiness          |                              | $\equiv$                       |           |              |                      |                                          |    | Mi<br>cuenta           |  |  |  |
|-------------------------------------------|------------------------------|--------------------------------|-----------|--------------|----------------------|------------------------------------------|----|------------------------|--|--|--|
| Burguer+King                              |                              | <b>IS</b> Ubicacion            |           |              |                      |                                          |    |                        |  |  |  |
| <b>Q</b> <sub>8</sub> <sup>8</sup> Ajuste | $\blacktriangleleft$         | Añadir Registro                |           |              | Exportar             |                                          |    |                        |  |  |  |
| E Categoria por lugar                     | $\left\langle \right\rangle$ |                                |           |              | Nombre del           | Referecia de                             |    |                        |  |  |  |
| <b>B</b> Contactos                        | $\blacktriangleleft$         | <b>Id ciudad</b>               | Latitud   | Longitud     | lugar                | la ubicación                             |    | <b>Acciones</b>        |  |  |  |
| ₹ Etiquetas de busqueda                   | $\blacktriangleleft$         | Tegucigalpa                    | 14.079544 | $-87.208327$ | Bly Juan<br>Pablo II | Frente al hotel<br>marriot               | 盲尾 |                        |  |  |  |
| Favoritos                                 | $\blacktriangleleft$         |                                |           |              |                      |                                          |    |                        |  |  |  |
| <b>E</b> Galeria                          | $\blacktriangleleft$         | Buscar:                        |           | Buscar todo  |                      | $\overline{\mathbf{v}}$<br><b>Buscar</b> |    | <b>Resetear filtro</b> |  |  |  |
| Promociones                               | $\blacktriangleleft$         | Mostrar $10$ v registros       |           | Pagina       | de <sub>1</sub>      |                                          | Ы  | M                      |  |  |  |
| Redes Sociales                            | $\blacktriangleleft$         | Mostrando 1 a 1 de 1 registros |           |              |                      |                                          |    |                        |  |  |  |
| <b>P</b> Ubicaciones                      | $\blacktriangleleft$         |                                |           |              |                      |                                          |    |                        |  |  |  |
| Cambio de password                        | $\blacktriangleleft$         |                                |           |              |                      |                                          |    |                        |  |  |  |

**Ilustración 27. Ubicaciones**

# **VIII. CONCLUSIONES**

El proyecto pretende mejorar la experiencia tanto a los negocios como los consumidores finales, brindándole una herramienta que les permita encontrar fácilmente cualquier emprendedor.

La implementación de una plataforma en línea aceleraría el crecimiento de los emprendedores de manera que se generaría competitividad contra negocios ya establecidos con recursos más abundantes.

# **IX. RECOMENDACIONES**

Los procesos de los negocios pequeños en Honduras carecen de una fuente de ingreso para poder generar un valor agregado en el aspecto que puedan estar en plataformas web y móviles.

La plataforma solventará la carencia de obtener una plataforma propia la cual organice de mejor manera a los negocios ya que el fuerte es el muro de publicidad, de esta manera se generará un muro exclusivo que genere promociones eventos o información adicional que deseen publicar en la red social.

Generando de esta manera una competencia entre los negocios que estén suscritos a la plataforma para generar a los clientes una mejor experiencia por la variedad de opciones que tendría.

Tomando todos los beneficios existentes de los servíos en línea se recomienda que es algo casi obligatorio para un emprendedor el buscar la manera de como tener su negocio en línea, ya que la tecnología está en constante crecimiento y las nuevas generaciones cada día más están sometidos a tablets celulares y computadoras lo cual es necesario el tener todas las opciones para el agilizar el crecimiento del negocio.

**X. EVOLUCIÓN DEL TRABAJO**

### **XI. BIBLIOGRAFÍA**

- Abadal, E. (2002). *El profesional de la información.* [Journal article.
- Aguilar, L. J. (2008). *Fundamentos de programación.*
- Arias, M. Á. (2005). *Aprende Programación Web con PHP y MySQL: 2ª Edición.*
- Bahn, L. e. (2002). *Comunicaciones por computadora.*
- Bussler, C. (2002). *Electronic Commerce Research and Applications.*
- Carlos Jaimez González, R. V. (2017). *Visual web editor for HTML, CSS and JavaScript to support teaching.*
- Casero-Ripolles, A. (2010). *Prensa en internet: nuevos modelos de negocio en el escenario de la convergencia.* EPI.
- Codina, L. M. (2005). *Posicionamiento web.*
- CORTES, J. V. (2018). *Reingeniería de frontend para el sistema Expertiseo.* Universidad Tecnológica del Centro de Veracruz.
- Ginsburg, M. (2005). *HTML and CGI unleashed.*
- Gómez, G. (2001). *Portales de internet.*
- González, J. A. (2011). *MARKETING TURÍSTICO ONLINE .*
- Grass Arenas, J. A. (2007). *Programacion De Tareas Y Planeacion De Trayectorias.*
- Gutierrez, E. (2009). *JavaScript conceptos basicos y avanzados.*
- Luján-Mora, S. (2016). *Programación de aplicaciones web: historia, principios básicos y clientes web.* Ingeniería Técnica en Informática de Sistemas.
- Martínez, A. C. (2015). *Estrategias empresariales en la web 2.0. Las redes sociales online.*
- Mollá Sirvent, R. A. (2016). *Estudio y mejora del rendimiento del backend.*
- Moya Caza, J. B., & Escobar Erazo, F. A. (2015). *Desarrollo de una aplicación para encriptar información en la transmisión de datos en un aplicativo de mensajería web.*
- Ouzzani, M. (2016). *una aplicación web y móvil para revisiones sistemáticas.*
- Prokofyeva, E. d. (2017). *Procedia Computer Science.*
- Ruano Valenzuela, R. V. (2018). *Estudio comparativo de los Frameworks Ionic Y React Native aplicación móvil.* Imbabura. Ecuador.
- Simson Garfinkel, G. S. (1999). *SEGURIDAD Y COMERCIO EN EL WEB*. España: McGraw Hill/Interamericana.
- Welling, L. 1., & Thomson, L. (2005). *Desarrollo web con php y mysql php 5 y mysqul 4.1 y 5.* España: Anaya Multimedia.

# **ANEXOS**

### **A.1. INSTRUMENTOS <UTILIZADOS EN LA INVESTIGACIÓN**

### **Tabla 4 ENCUESTA IMPLEMENTADA.**

### **PREGUNTAS Y OPCIONES DE RESPUESTAS**

1. ¿CONSIDERA QUE UNA PLATAFORMA EN LINEA AGILIZARIA LOS PROCESOS DE LOS NEGOCIOS?

SI

NO

2. ¿CONSIDERA QUE UNA PLATAFORMA EN LINEA GENERARIA MAS GANANCIAS AL NEGOCIO?

SI

NO

3. ¿DE LOS PROCESOS DEL NEGOCIO CUÁL CONSIDERA ES EL

MÁS EFECTIVO?

4. ¿DE LOS PROCESOS DEL NEGOCIO CUÁL CONSIDERA ES EL

MENOS EFECTIVO?

5. DE LAS RAZONES QUE SE LE MUESTRAN A CONTINUACIÓN, ¿CUÁL ES EL FACTOR QUE CONSIDERA ES EL MÁS IMPORTANTE PARA SU ELECCIÓN EN LA PREGUNTA ANTERIOR?

Generar cartera de clientes.

Generar la publicidad.

Generar datos estadísticos.

### **Tabla 4 ENCUESTA IMPLEMENTADA.**

### **PREGUNTAS Y OPCIONES DE RESPUESTAS**

6. DE LOS PROCESOS YA MENCIONADOS, ¿CUÁLES CONSIDERA DEBEN PASAR POR UNA FASE DE

AUTOMATIZACIÓN Y MEJORA?

7. DE LOS PROCESOS YA MENCIONADOS, ¿EN CUÁL CONSIDERA EXISTE LA POSIBILIDAD DE QUE SE PRESENTEN EFECTOS ADVERSOS PARA EL NEGOCIO?

8. ¿CUÁLES CREE QUE PODRÍAN SER LOS EFECTOS ADVERSOS QUE SE PUEDEN PRESENTAR PARA EL NEGOCIO?

9. ¿CONSIDERARIA USTED IMPLEMENTAR LOS CAMBIOS QUE SE REQUERIRÍAN DENTRO DE LA PLATAFORMA EN LINEA?

> SI NO

10. ¿ESTARIA DISPUESTO A UN PAGO MENSUAL POR UN SERVICIO EN LINEA DE

ESTE TIPO?

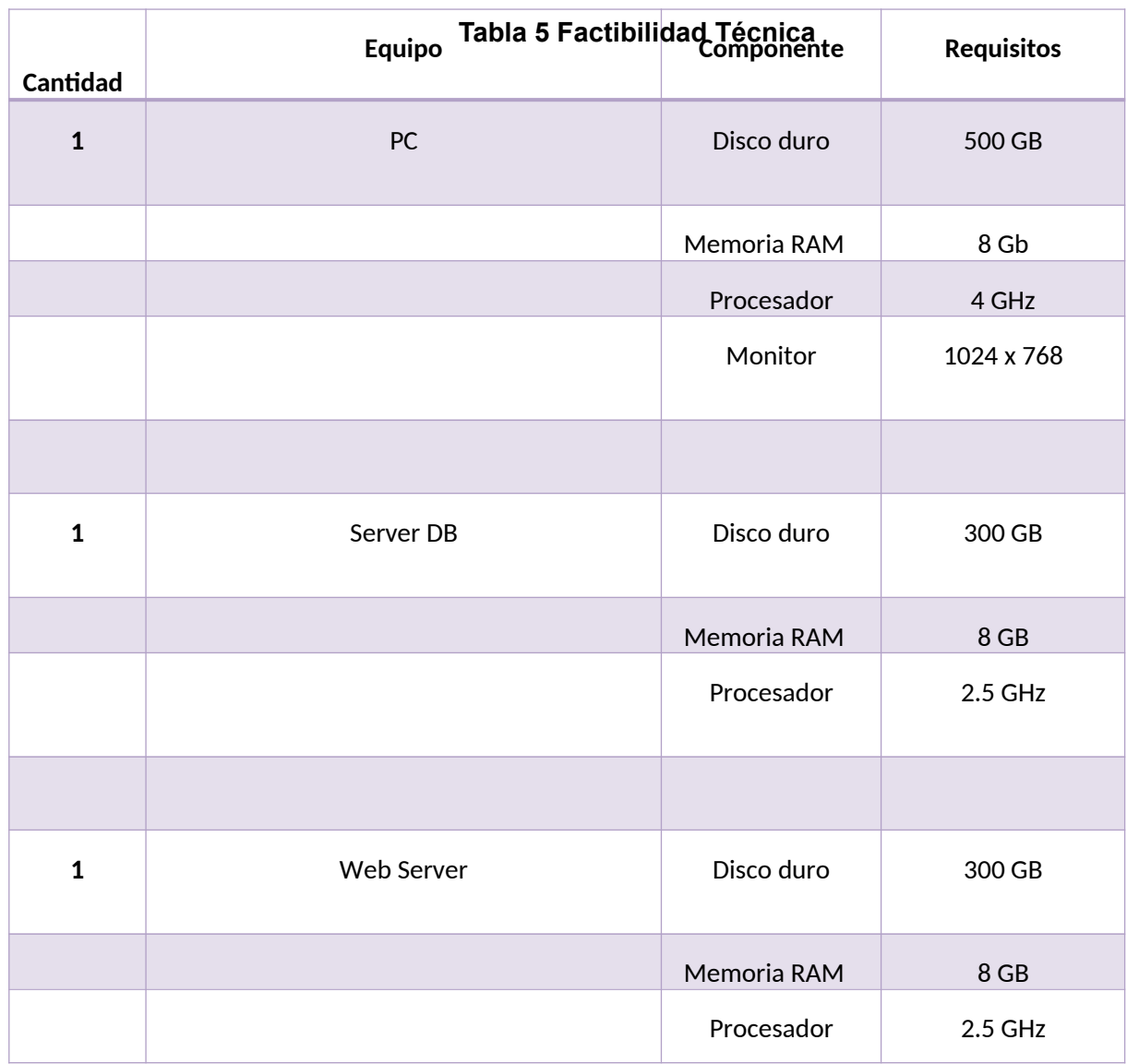

# **A.2. ESTUDIO DE FACTIBILIDAD DEL PROYECTO**

# **A.3. OTROS ANEXOS**

### **1. ESTUDIO DE FACTIBILIDAD**

### **XI.1.1 Introducción**

Actualmente el consumo de servicios por medio de dispositivos electrónicos se mantiene en constante crecimiento, esto es debido a los distintos estilos de vida que surgen a medida pasa el tiempo, su auge se debe a la facilidad de poder promocionarse rápidamente por medio de redes sociales.

El estudio que se presenta a continuación se realiza con propósitos de determinar si existe demanda para la implementación de una red social especializada para los negocios, en los que los clientes podrán visualizar publicidad, obtener información acerca del negocio y localización.

### **XI.1.2 Resumen Ejecutivo**

El informe que se presenta a continuación consiste en el desarrollo de un estudio de mercado que permite determinar la existencia o ausencia de demanda para la implementación de una red social enfocada para los negocios, que consiste en generar un muro de publicidad, perfiles del negocio y dependiendo en la ciudad que uno este generar búsquedas más fáciles.

### **XI.1.3 Tipo de estudio**

La investigación se realizará bajo un enfoque cuantitativo ya que se aplicarán encuestas a una muestra establecida, para probar las hipótesis con base en medición numérica y del mercado meta del producto y un diseño exploratorio porque su fin principal es brindar información sobre lo que se está investigando a través de una muestra la cual se encuestara una única vez.

### **XI.1.4 Hipótesis**

Hipótesis de investigación 1: Existe un porcentaje de la población dispuesta a descargar una app que contenga la red social para negocio.

Hipótesis de investigación 2: El crecimiento de la tecnología permite que el crecimiento de publicitar tenga una alta participación en las personas más jóvenes.

### **XI.1.5 Metodología**

La investigación se basó en una metodología de investigación cuantitativa exploratoria por medio de la aplicación de una encuesta en línea a través de la plataforma de Google Forms a una muestra de 37 personas previamente establecidas.
# **XI.1.6 Resultados**

¿Qué redes sociales usa?

37 respuestas

La encuesta realizada a la muestra de 37 personas indico los siguientes resultados:

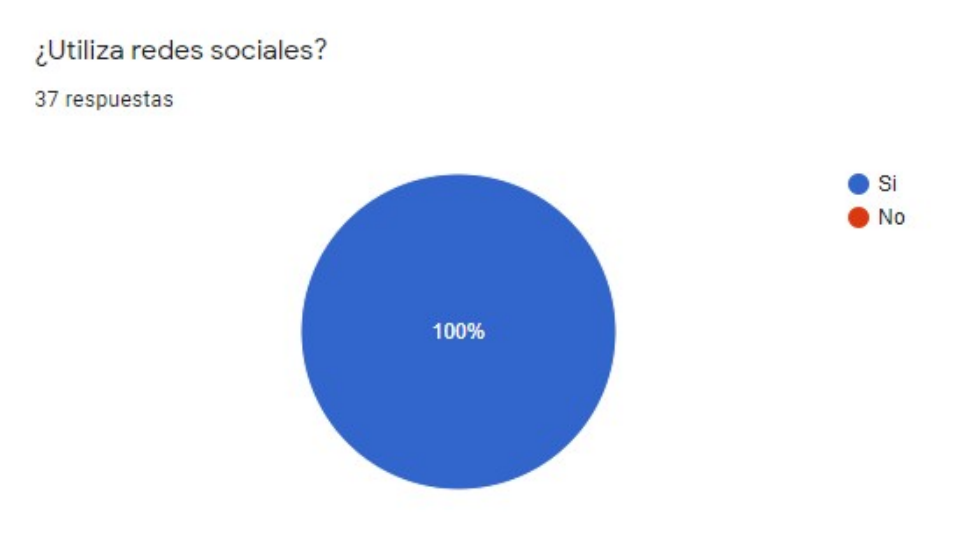

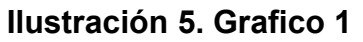

Según los resultados de la investigación el 100% de los encuestados utilizan redes sociales.

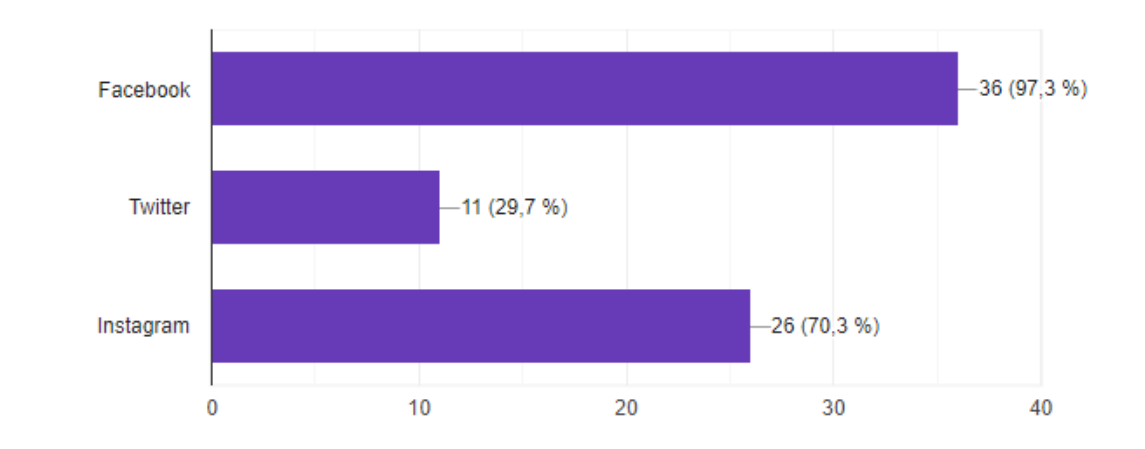

**Ilustración 6. Grafica 2**

El 97% utiliza la red social Facebook, 29.7% utiliza la red social Twitter y el 70.3% Utiliza la red social Instagram

¿Usualmente cuánto tiempo pasa en redes sociales?

37 respuestas

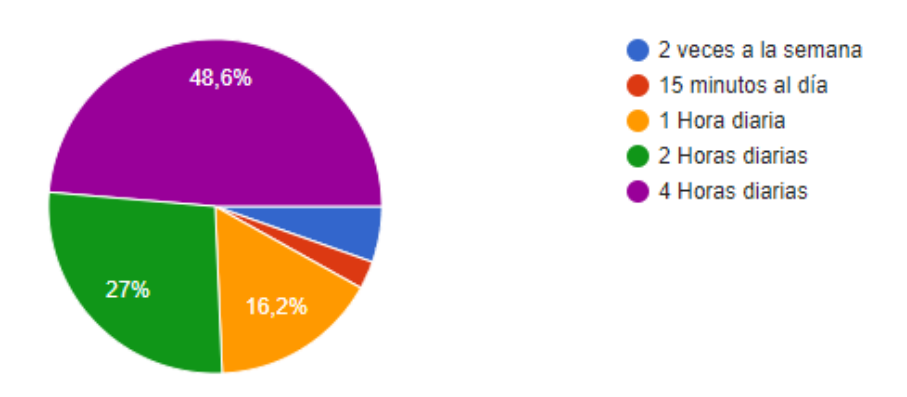

**Ilustración 7. Grafica 3**

El 48.6% de la gente consume 4 horas diarias en redes sociales

¿Cada cuánto ve a anuncios en sus redes sociales?

37 respuestas

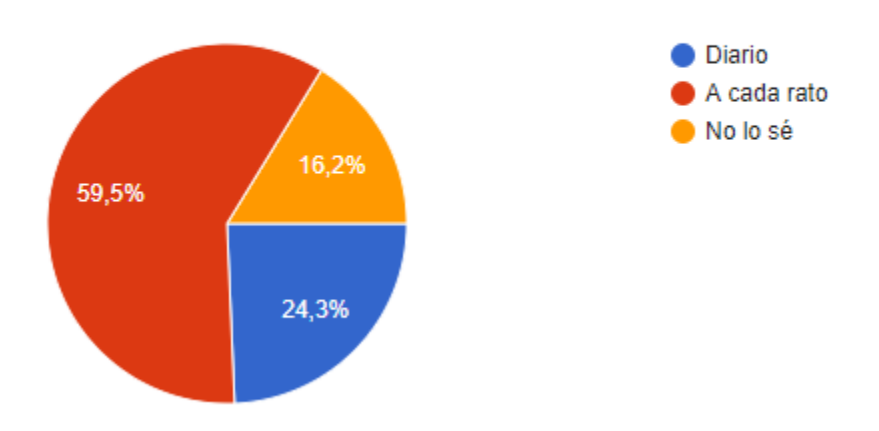

**Ilustración 8. Grafico 4**

El consumo de publicidad en las redes sociales genero un 59.5% y diario un 24.3%

¿Le gustaría una red social que este enfocada solo en negocios? 37 respuestas

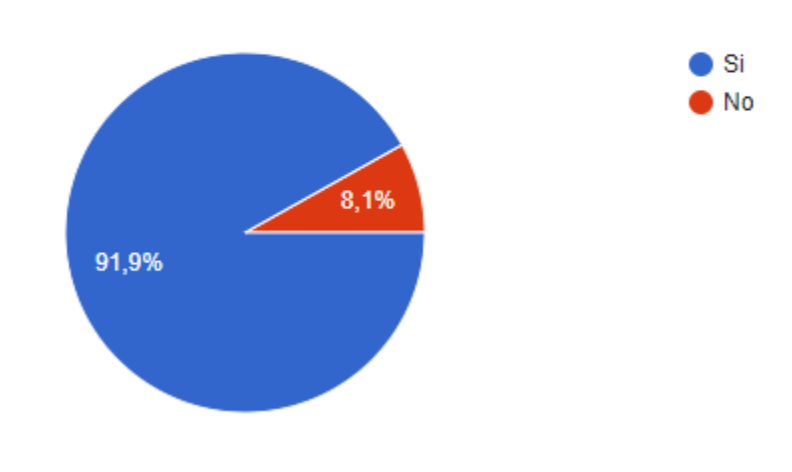

**Ilustración 9. Grafico 5**

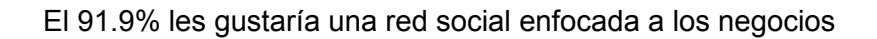

¿Qué componentes le gustaría que tuviera esta red social?

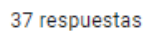

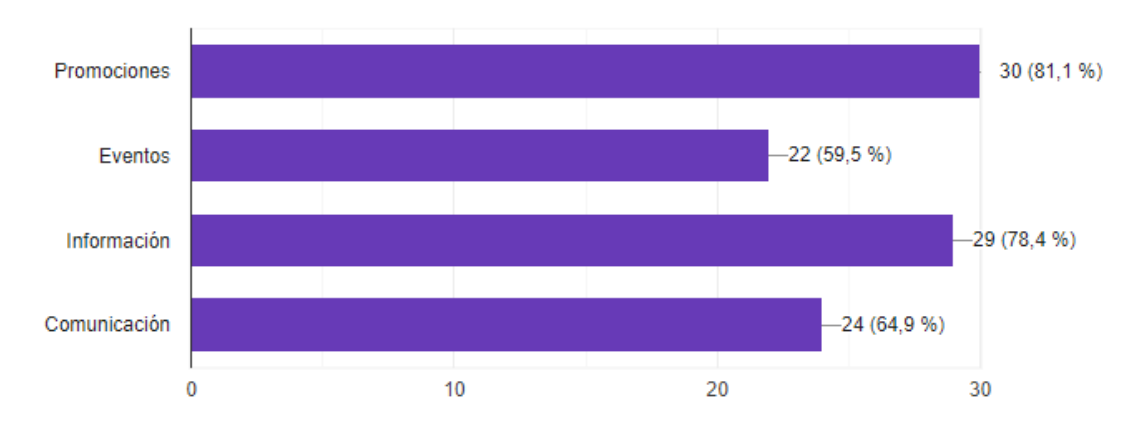

**Ilustración 10. Grafico 5**

Las personas optaron que la red social contara con promociones con un 81.1% y que contenga información del negocio con 78.4%

¿Le gustaria descargar una app de este tipo?

El 94.6% les gustaría descargar la app.

37 respuestas

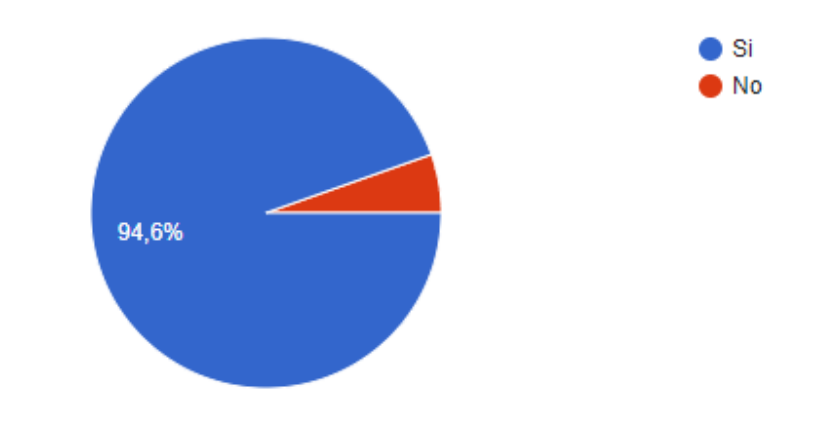

**Ilustración 11. Grafico 6**

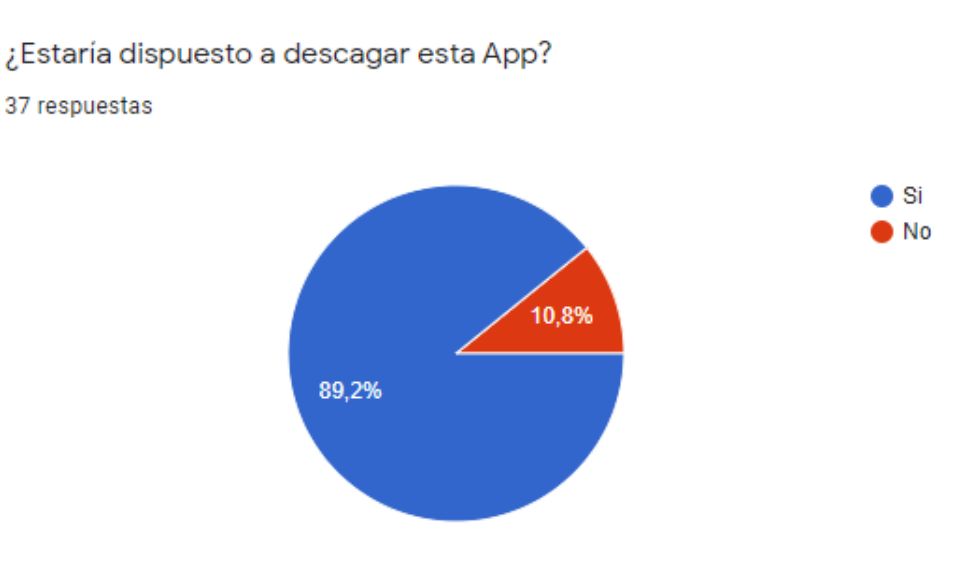

**Ilustración 12. Grafico 7**

El 89.2% está dispuesta a descargar y solo un 10.8% no está dispuesta.

#### Edad

37 respuestas

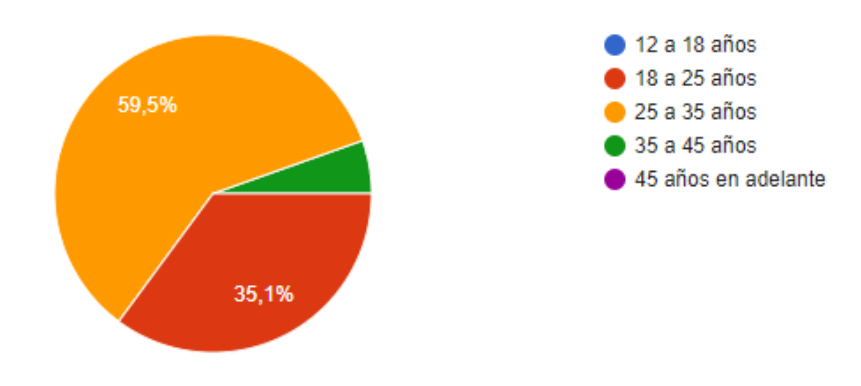

**Ilustración 13. Grafico 8**

El 59.5% de las personas encuestadas el rango de esas es 25 a 35 años y el 35.1% ronda por los 18 a 25 años de edad.

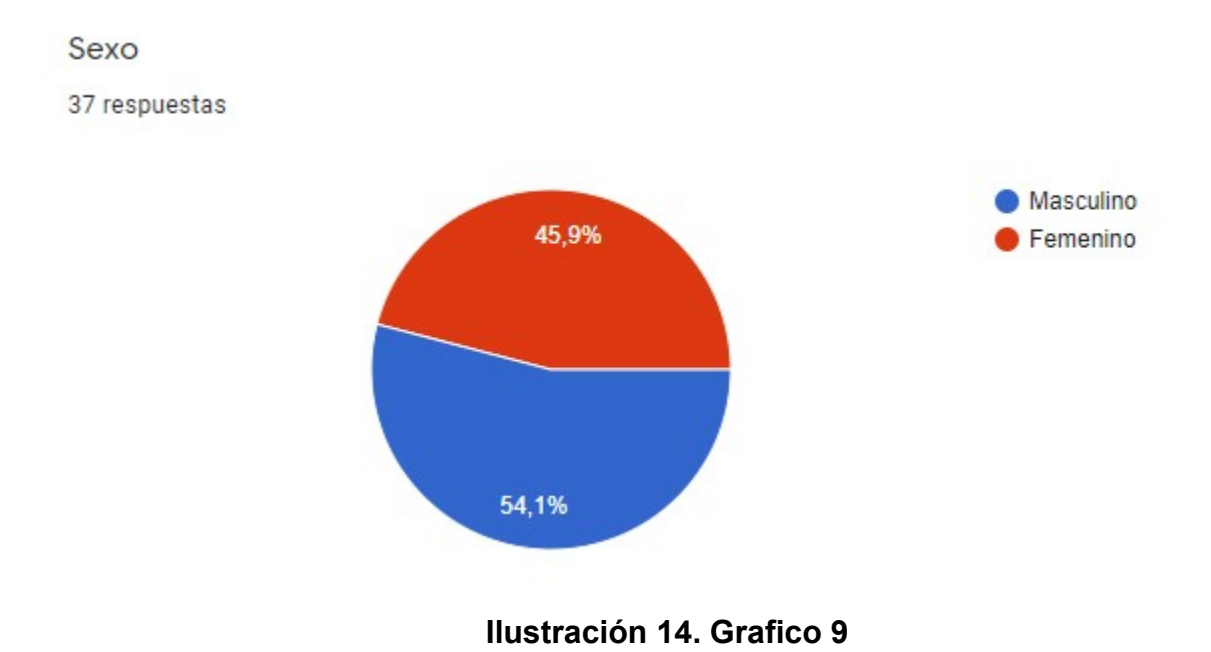

El 54.1% es género masculino y el 45.9% es femenino

## Ciudad

37 respuestas

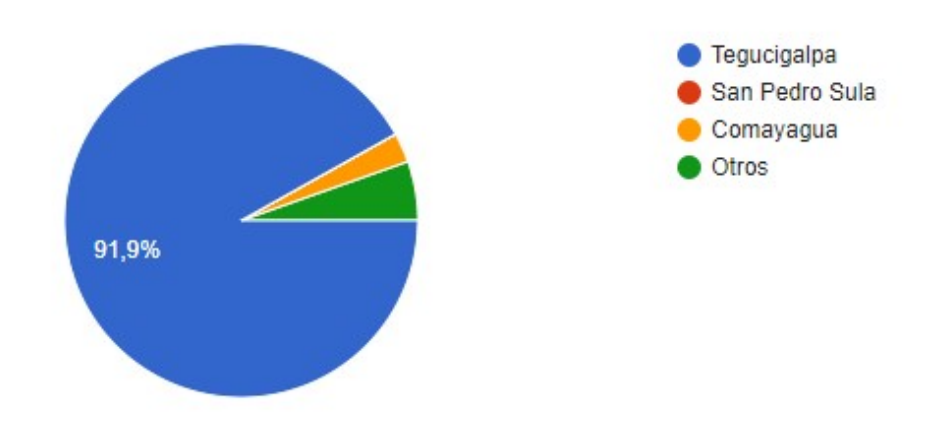

**Ilustración 15. Grafico 10**

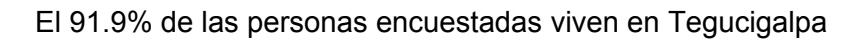

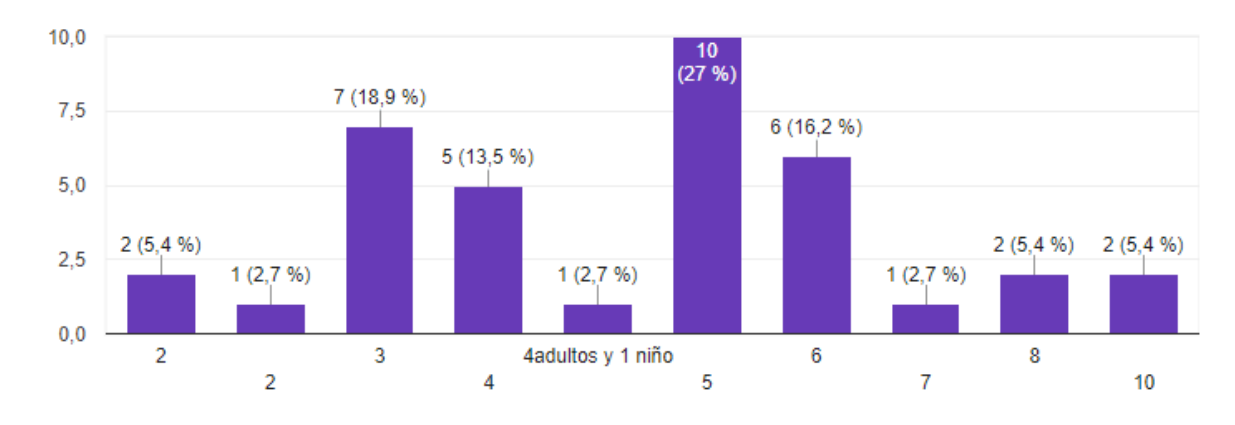

¿Cuantas personas viven en su hogar?

37 respuestas

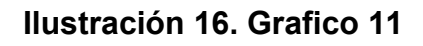

El 27% de las personas encuestadas viven con 10 personas en su hogar.

Ingreso promedio familiar.

37 respuestas

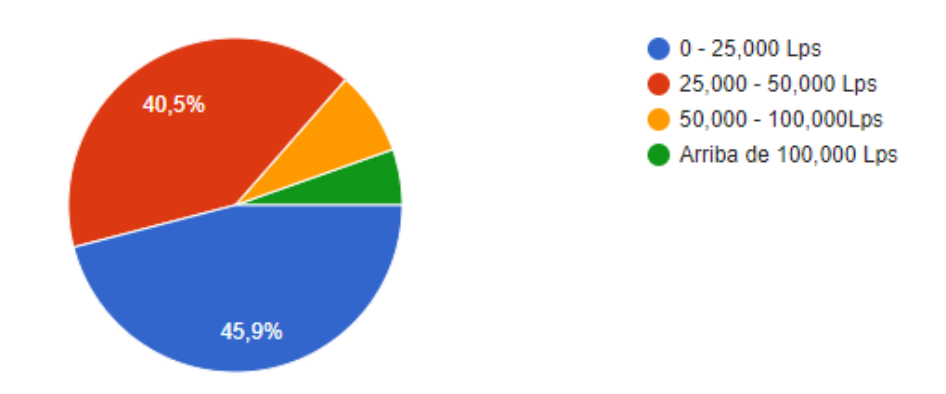

**Ilustración 17. Grafico 12**

El 45.9% tiene un ingreso promedio de 0 a 25,000 Lps, mientras que el 40.5% tienen un ingreso de 25,000 a 50,000 Lps.

## **XI.1.7 Conclusiones**

Los beneficios que trae el uso de una red social especializada para negocios permite la aceptación de la gente en un rango de edad entre 18 a 35 años de edad por el alto nivel de consumo de las personas en las redes sociales.

#### **Cuestionario**

Aceptación:

- 1. ¿Usa redes sociales?
- 2. ¿Qué redes sociales usa?
- \_\_Facebook
- \_\_Twitter
- \_\_Instagram
- 3. ¿Usualmente cuánto tiempo pasa en redes sociales?
- 1 hora diaria
- 4 horas al día
- 2 horas al día
- 2 veces a la semana
- 15 minutos al día.
- ¿Cada cuánto ve a anuncios en sus redes sociales?

\_\_A diario

- \_\_ A cada rato
- \_\_ No sé.
- ¿Le gustaría una red social que este enfocada solo en negocios?

 $Si$  No

- ¿Qué componentes le gustaría que tuviera esta red social? (opciones)
- \_\_Información
- Eventos

\_\_Promociones

\_\_Comunicación

3. ¿Le gustaría descargar una app de este tipo?

 $\_$ Si  $\_$ No

¿Estaría dispuesto a descargar esta App?

DATOS DEMOGRÁFICOS

Edad: 12 a 18 años\_\_\_ Sexo: M\_\_\_ F\_\_\_ Ciudad: Tegucigalpa\_\_

18 a 25 años\_\_\_ San Pedro Sula\_\_

25 a 35 años\_\_\_ Comayagua\_\_\_

35 a 45 años\_\_\_ Otros\_\_\_\_\_\_\_\_\_\_\_

45 años en adelante\_\_\_

¿Cuantas personas viven en su hogar?

¿Cuantas personas en su hogar trabajan?

Ingreso promedio familiar.

De 0-25,000 Lps.

De 25,000 a 50,000 Lps.

De 50,000 a 100,000 Lps.

Arriba de 100,000 Lps.